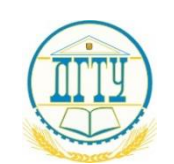

Дата подписания: 31.08.2022.06:45:40<br>УНИКАЛЬНЫЙ ДАНИЙСТЕР РЕСТВО НАУКИ И <mark>ВЫСШЕГО ОБРАЗОВАНИЯ РОССИЙСКОЙ ФЕДЕРАЦИИ</mark> **bb52f959411e64617366e<del>@иртер1</del>2hte10E ГОСУДАРСТВЕННОЕ БЮДЖЕТНОЕ** Уникальный программный ключ:

## **ОБРАЗОВАТЕЛЬНОЕ УЧРЕЖДЕНИЕ ВЫСШЕГО ОБРАЗОВАНИЯ «ДОНСКОЙ ГОСУДАРСТВЕННЫЙ ТЕХНИЧЕСКИЙ УНИВЕРСИТЕТ» (ДГТУ)**

Колледж экономики, управления и права

УТВЕРЖДАЮ

Директор колледжа\_\_\_\_\_\_\_\_\_\_\_\_\_В.И.Мигаль

 $\frac{1}{2021}$   $\frac{1}{2021}$   $\frac{1}{2021}$   $\frac{1}{2021}$   $\frac{1}{2021}$   $\frac{1}{2021}$   $\frac{1}{2021}$ 

# **МЕТОДИЧЕСКИЕ УКАЗАНИЯ**

**по оформлению письменных работ обучающихся по социально-экономическим направлениям подготовки**

> Ростов-на-Дону 2021

Рассмотрены на заседании предметной (цикловой) комиссии специальности 38.02.01 Экономика и бухгалтерский учёт (по отраслям) Протокол №\_\_\_ от \_\_\_\_\_\_\_\_\_\_ 2021 г. Председатель предметной (цикловой) комиссии:

\_\_\_\_\_\_\_\_\_\_\_ И.А.Вовченко

Рассмотрены на заседании предметной (цикловой) комиссии специальности 38.02.02 Страховое дело (по отраслям) Протокол №\_\_\_ от \_\_\_\_\_\_\_\_\_\_ 2021 г. Председатель предметной (цикловой) комиссии:

\_\_\_\_\_\_\_\_\_\_\_ Е.Н. Мошкова

Рассмотрены на заседании предметной (цикловой) комиссии специальности 40.02.01 Право и организация социального обеспечения Протокол №\_\_\_ от \_\_\_\_\_\_\_\_\_\_ 2021 г. Председатель предметной (цикловой) комиссии:

\_\_\_\_\_\_\_\_\_\_\_ М.А.Логвикова

Одобрены решением учебно-методического совета колледжа Рекомендованы к практическому применению в образовательном процессе. Протокол  $\mathcal{N}_2$  \_\_\_\_ от \_\_\_\_\_\_\_\_\_\_\_\_\_\_\_\_\_\_\_ 2021 г.

Председатель УМС:

\_\_\_\_\_\_\_\_\_\_\_\_\_\_\_\_\_\_ С.В. Шинакова

# **Содержание**

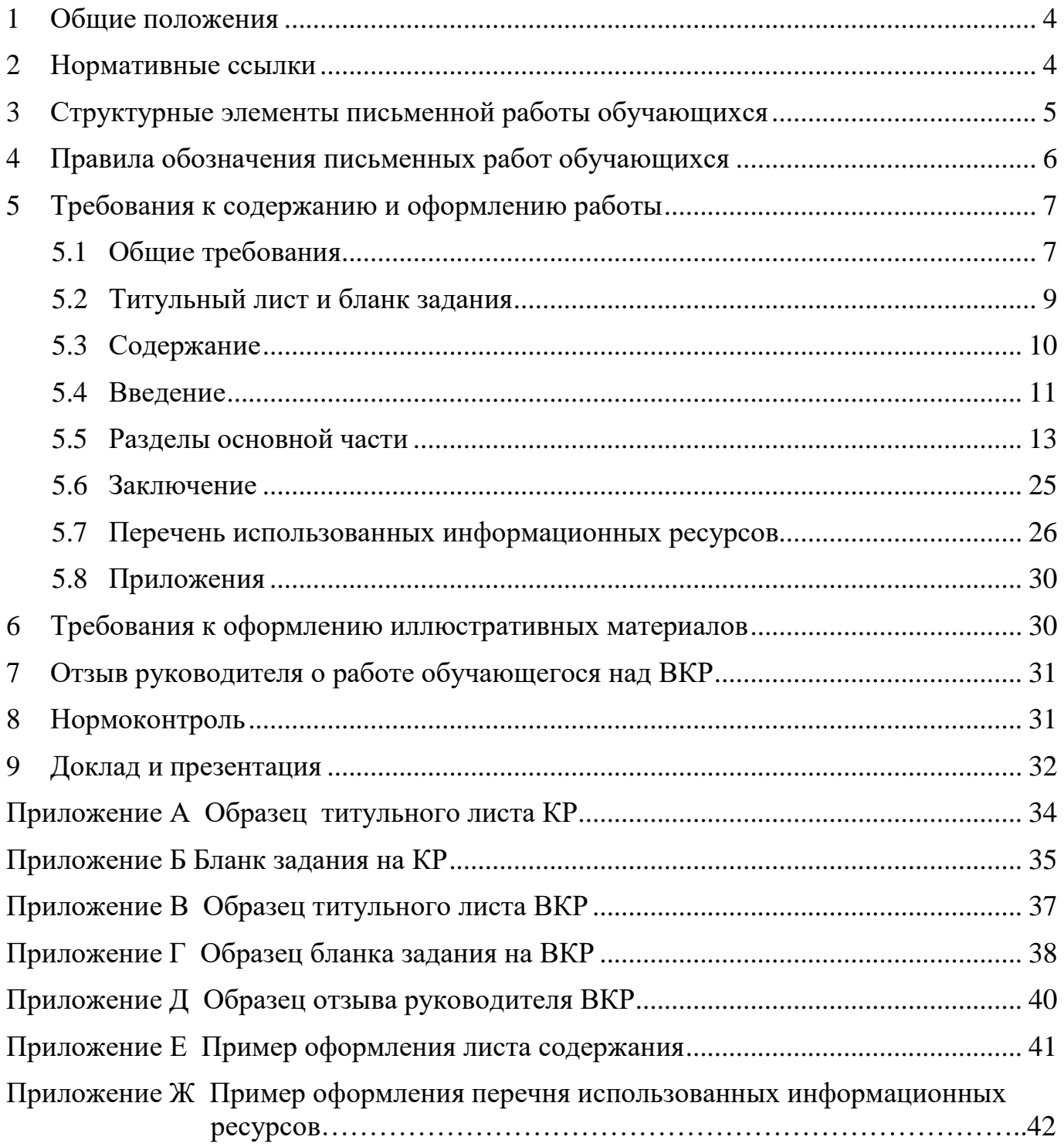

### **1 Общие положения**

<span id="page-3-0"></span>1.1 Правила устанавливают требования к содержанию и оформлению различных видов письменных работ обучающихся по дисциплинам учебного плана и выпускных квалификационных работ (далее - Правила), выполняемых обучающимися социальноэкономических направлений обучения, реализующих образовательные программы среднего профессионального образования в федеральном государственном бюджетном образовательном учреждении высшего образования «Донской государственный технический университет» (далее – университет,ДГТУ).

1.2 Требования Правил к оформлению распространяются на все виды письменных работ обучающихся (курсовые работы (далее – КР), выпускных квалификационных работ (далее – ВКР)).

1.3 Настоящие Правила содержит требования только по оформлению и общей структуре письменных работ обучающихся, а требования к содержанию и конкретной структуре работ излагаются в методических материалах по дисциплинам.

1.4 Требования настоящих Правил следует учитывать научно-педагогическим работникам ДГТУ при разработке учебных пособий, методических указаний и т.п.

1.5 Шаблоны бланков титульных листов, задания и т.п. представлены в специально изданных Правилах применения шаблонов оформления письменных работ обучающихся, а также для удобства пользования, в формате Word, в электронном сборнике «Шаблоны документов» локальной сети ДГТУ (http//info.donstu.ru/) и в электронно-образовательной среде университета.

## **2 Нормативные ссылки**

<span id="page-3-1"></span>2.1 Правила разработаны в соответствии с ГОСТ 1.5-2004 Стандартизация в Российской Федерации. Стандарты национальные Российской Федерации. Правила построения, изложения, оформления и обозначения.

Правил оформления письменных работ обучающихся (Приказ ректора ДГТУ от 16 декабря 2020 г. №242).

2.2 В настоящих Правилах использованы ссылки на следующие стандарты:

ГОСТ 2.105-19 ЕСКД. Общие требования к текстовым документам

ГОСТ 2.106-19 ЕСКД. Текстовые документы

ГОСТ 2.111-2013 ЕСКД. Нормоконтроль

ГОСТ 2.301-68 ЕСКД. Форматы

ГОСТ 2.605-68 ЕСКД. Плакаты учебно-технические. Общие технические требования.

ГОСТ Р 7.0.100-2018 СИБИД. Библиографическая запись. Библиографическое описание. Общие требования и правила составления.

ГОСТ Р 7.0.5-2008 СИБИД. Библиографическая ссылка. Общие требования и правила составления.

ГОСТ Р 7.0.12-2011 СИБИД. Библиографическая запись. Сокращение слов и словосочетаний на русском языке.

ГОСТ 8.417-2002 ГСИ. Единицы величин.

ГОСТ 8.430-88 (СТ СЭВ 1973-87) Государственная система обеспечения единства измерений (ГСИ). Обозначения единиц физических величин для печатающих устройств с ограниченным набором знаков

## **3 Структурные элементы письменной работы обучающихся**

<span id="page-4-0"></span>3.1 Структура письменных работ обучающихся определяется методическими материалами цикловой комиссии.

3.2 Структурными элементами курсовой работы, как правило, являются:

- титульный лист;
- бланк задания;
- содержание;
- введение;
- разделы основной части;
- заключение;
- приложения (при необходимости);

3.3 Структурными элементами выпускной квалификационной работы, как правило, являются:

- титульный лист;
- бланк задания;
- содержание;
- введение;
- разделы основной части;
- заключение;
- перечень использованных информационных ресурсов;
- приложения (при необходимости);
- иллюстративный материал (при наличии).

3.4 К выпускной квалификационной работе обязателен отзыв руководителя о работе обучающего над ВКР. Отзыв руководителя о работе обучающегося над ВКР не подшивается, а вкладываются в конверт, который должен быть приклеен к внутренней части переплета работы.

3.5 Структура иных письменных работ обучающихся определяются в соответствующих методических материалах цикловой комиссии.

3.6 Объем письменных работ и количество используемых источников в работе:

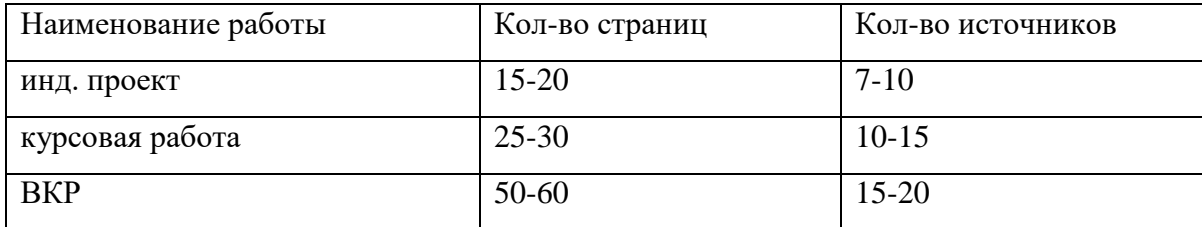

## **4 Правила обозначения письменных работ обучающихся**

<span id="page-5-0"></span>4.1 Для обозначения письменных работ обучающихся, в том числе текстовых и графических документов КП(Р) и ВКР, принята следующая система обозначений.

#### YYYY(DD.DD.DD).XXZZFF.RRR W

 Для письменных работ обучающихся первые четыре знака YYYY должны включать заглавные буквы, соответствующие наименованию дисциплины (не более четырех).

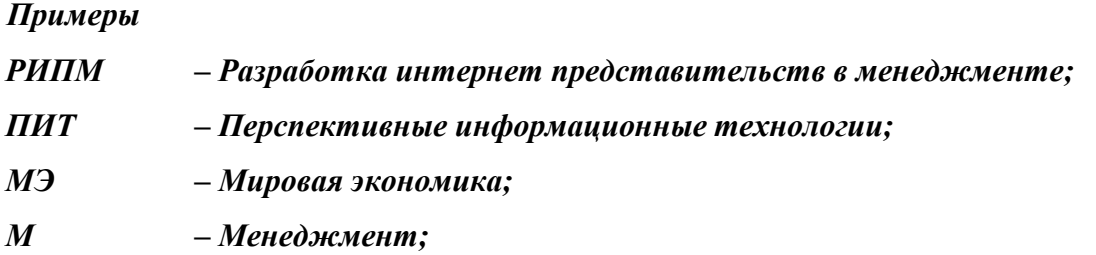

Порядок шифрования наименований дисциплин, по которым предусмотрены письменные работы, принимается на заседании цикловой комиссии, с внесением решения в протокол заседания цикловой комиссии.

4.2 Для ВКР первые шесть знаков DD.DD.DD соответствуют коду направления подготовки (специальности).

4.3 Код классификационной характеристики XXZZFF, состоящий из шести знаков, как правило, включает:

– XX – последние цифры номера зачетной книжки обучающегося;

## *Пример –– 76 – для номера зачетной книжки 0910676.*

– ZZFF – нули, не разделенные точками, 0000.

4.4 Порядковый регистрационный номер RRR состоит из трех нулей.

4.5 Если требуется использование дополнительных буквенных кодов, не охваченных пунктом 4.1 настоящих Правил, предметно-цикловая комиссия вправе ввести по своему усмотрению дополнительные буквенные коды.

4.6 Примеры обозначения письменных работ обучающихся для номера зачетной книжки обучающегося 0910976, направления подготовки 38.03.02.

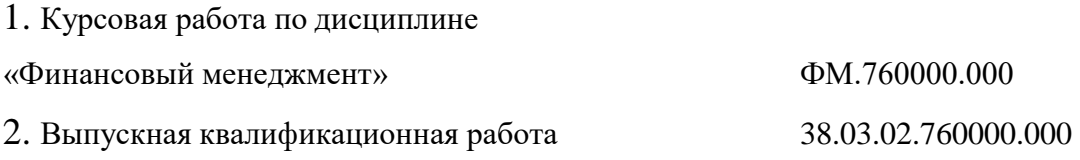

## <span id="page-6-0"></span>**5 Требования к содержанию и оформлению работы**

### <span id="page-6-1"></span>5.1 **Общие требования**

5.1.1 Письменные работа обучающихся выполняют:

- ˗ в печатном виде на одной стороне листа белой бумаги формата А4;
- ˗ без рамок, соблюдая следующие размеры:
- ˗ расстояние от левого края страницы до границ текста –30 мм;
- расстояние от верхней и нижней строки текста до верхнего и нижнего краев страницы – 20 мм;
- расстояние от правого края страницы до текста 10 мм;
- ˗ гарнитура шрифта Times New Roman;
- ˗ размер шрифта для основного текста 14;
- междустрочный интервал  $-1,5$
- размер шрифта для примечаний, ссылок  $-12$ ;
- $-$  абзацный отступ  $-1,25$  мм;
- ˗ выравнивание основного текста по ширине страницы.
- ˗ перенос в словах допускается использовать, кроме заголовков.

5.1.2 Наименование структурных элементов «Содержание», «Введение», «Заключение», «Приложение», «Перечень использованных информационных ресурсов» пишут с новой страницы, с прописной буквы, полужирным шрифтом, размером 16, без точки в конце, располагая по центру.

5.1.3 Заголовки разделов (подразделов) основной части пишут, с прописной буквы, полужирным шрифтом, размером 16 (для подразделов размер шрифта – 14), без точки в конце, с абзацного отступа, равного 1,25 мм. Заголовки разделов пишут с новой страницы.

5.1.4 Если заголовок раздела (подраздела), приложения, таблицы, рисунка занимает две строки и более, то его следует записывать через одинарный межстрочный интервал. Если заголовок состоит из двух предложений, их разделяют точкой.

Не допускается размещать заголовки подразделов в нижней части листа, если под ними помещается менее двух строк текста.

5.1.5 Расстояние между заголовком раздела (подраздела) и предыдущим или последующим текстом, а также между заголовками раздела и подраздела должно быть равно двум межстрочным интервалам, применяемым в основном тексте.

5.1.6 Рисунки, таблицы нумеруют арабскими цифрами сквозной нумерацией в пределах текста работы, приводя их номера после слов «рисунок», «таблица». Допускается нумерация рисунков и таблиц в пределах раздела.

5.1.7 На все рисунки и таблицы должны быть приведены ссылки в тексте, при этом следует писать слова «рисунок», «таблица» полностью с указанием номера.

#### *Примеры Правильно:*

*«…данныеприведеныв таблице 4» (при сквозной нумерации по всемутексту работы).*

## *или*

*«… в соответствии с таблицей 3.2…» (при нумерации в пределах раздела 3).*

*«… как указано на рисунке 2».*

*Неправильно:*

*«…в соответствии с табл. 3.2…».* 

*«… как указано на рис. 2».*

5.1.8 Нумерация страниц работы сквозная, начинается с титульного листа. Титульный лист, бланк задания включают в общую нумерацию страниц, начиная с титульного листа, но номера страниц на них не проставляют. Третьим листом является лист «Содержание». Рисунки и таблицы на листе формата А3 учитывают как одну страницу. Таблицы объемом больше одной страницы допускается приводить в приложении.

5.1.9 Листы работы оформляют с нижним колонтитулом, номера страниц арабскими цифрами, размер – 14 с выравниванием по правому краю.

5.1.10 Наименование темы курсовой работы, ВКР на титульном листе, бланке задания должно полностью соответствовать теме, утвержденной приказом директора колледжа, которая, в свою очередь, в полной мере согласуется с базой практики и объектом исследования (изучения).

5.1.11 В тексте письменной работы не допускается применять:

˗ сокращения обозначений единиц величин, употребляемых без цифр, за исключением таблиц и расшифровок формул и рисунков;

- математические знаки величин без числовых значений, например, «>» (больше), «<» (меньше), «=» (равно), « $\Box$ » (больше или равно), « $\Box$ » (неравно), « $\Box$ » (меньше или равно), а также

знаки «□» (процент), «№» (номер);

- индексы стандартов, технических условий, например, (ГОСТ, ОСТ, СТО, ТУ и т. д.) без регистрационного номера.

## *Пример*

### *Правильно:*

*«…определяется отношением фактического числа техники к нормативной потребности в ней, выраженный в процентах».*

### *Неправильно:*

*«…определяется отношением фактического числа техники к нормативной потребности в ней, в %».*

5.1.12 Не допускается отрывать обозначение единиц величин от чисел переносом на другую строку. В тексте при упоминании фамилии сначала пишут фамилию потом инициалы.

*Пример*

## *Правильно:*

*«Экономическая оценка земли осуществляется на основе массовых данных о фактической урожайности сельхоз. культур и материальных затрат за период не менее 5 лет и выражается в баллах».*

*«Огромный вклад в развитие земледелия внес Стебут И.А. (1833-1923 гг.), он …».*

*Неправильно:*

*«Экономическая оценка земли осуществляется на основе массовых данных о фактической урожайности сельхоз. культур и материальных затрат за период не менее 5 лет и выражается в баллах».*

## *«Огромный вклад в развитие земледелия внес И.А. Стебут (1833-1923 гг.), он …».*

5.1.13 В тексте работ допускается использовать сокращения в соответствии с ГОСТ Р 7.0.12, например, так далее – т.д.; тому подобное – т.п.; и другие – и др.; в том числе – в т.ч.; прочие – пр.; так как – т.к.; страница – с.; годы – гг.; смотреть – см.; включительно – включ; автор – авт.; библиотека – б-ка; включительно – включ.; диссертация – дис.; доцент – доц.

5.1.14 При необходимости сокращений полное название следует приводить при его первом упоминании в тексте и в скобках – сокращенное название или аббревиатуру. При последующем упоминании употребляют сокращенное название илиаббревиатуру.

## *Пример – Люминесцентный магнитный порошок (ЛМП)…*

5.1.15 Допускается вносить исправления в тексте подчисткой или закрашиванием корректором белого цвета и нанесением на том же месте исправленного текста (графики) черной пастой рукописным способом.

#### <span id="page-8-0"></span>5.2 **Титульный лист и бланк задания**

Титульный лист является первой страницей письменной работы обучающегося, на котором приводятся следующие сведения:

- наименование министерства, наименование вуза, наименование колледжа;
- наименование вида письменной работы обучающегося;

– наименование темы (размер – 12, прописными буквами, без точки в конце и переноса слов);

- наименование дисциплины;
- код и наименование направления подготовки (специальности);
- обозначение письменной работы обучающегося;
- шифр группы;
- инициалы, фамилия обучающегося;
- инициалы, фамилия директора колледжа (для ВКР);
- должность, инициалы, фамилия руководителя (преподавателя);
- должность, инициалы, фамилии консультантов (для ВКР) (при наличии);
- должность, инициалы, фамилия нормоконтролера (для ВКР);
- город и год.

В задании руководитель указывает исходные данные для выполнения письменной работы обучающегося, приводит краткое содержание работы: введения, разделов основной части работы, заключения; приводит перечень иллюстративного, расчетного и т.п. материалов (при наличии).

Бланк задания является вторым листом ПЗ (заполняется с двух сторон одного листа). Номер страницы на задании не проставляется.

Бланки титульного листа и задания следует заполнять гарнитурой шрифта Times New Roman, размер – 12, при этом подстрочный текст, линии, лишние слова (специальность, профиль) убираются за исключением подстрочной надписи «подпись и дата».

На титульном листе и бланке задания наименование темы заключают в кавычки и пишут прописными буквами, гарнитурой шрифта Times New Roman, размер – 12, без точки в конце и переноса, выравнивание – по центру.

Наименование структурных элементов «Содержание», «Введение», «Заключение», «Перечень использованных информационных ресурсов» и «Приложения» пишут с новой страницы, с прописной буквы, полужирным шрифтом, 16 пт, без точки в конце, по центру.

#### <span id="page-9-0"></span>5.3 **Содержание**

В элементе «Содержание», который начинают с нового листа, приводят порядковые номера и заголовки всех структурных элементов («Введение»,«Заключение», «Перечень использованных информационных ресурсов»), разделов, подразделов, пунктов (если они имеют наименование) основной части, обозначения и заголовки приложений (при наличии).

Для удобства оформления элемента «Содержание» в текстовом редакторе рекомендуется использовать скрытую таблицу, состоящую из двух граф. При использовании таблицы, выравнивание в графе с наименованиями разделов и подразделов производится по левому краю.

В элементе «Содержание» номера подразделов (пунктов) приводят после абзацного отступа, равного двум знакам, относительно номера раздела (подраздела). При необходимости продолжения записи заголовка раздела или подраздела на второй (последующей) строке, его начинают на уровне начала этого заголовка на первой строке, а при продолжении записи заголовка приложения – на уровне записи обозначения этого приложения, при этом перенос слов в заголовках запрещен.

Номер страницы раздела (подраздела, приложения) проставляют напротив последней строки заголовка.

## **5.4 Введение**

<span id="page-10-0"></span>5.4.1 Введение ВКР, как правило, должно включать в себя следующее: обоснование выбора темы работы, ее актуальность; формулировку цели и задач исследования; определение объекта и предмета разработки (исследования); информационную базу исследования, позволяющую определить положение работы в общей структуре информации теме ВКР; обоснование теоретической и практической значимости результатов ВКР.

Текст введения не делят на структурные элементы (пункты, подпункты).

5.4.2. Введение целесообразно писать после того, как исследование полностью выполнено и написаны первая и вторая главы. Начать «Введение» можно, например, со слов «Настоящее содержание данной выпускной квалификационной работы посвящено проблеме …». Далее целесообразно обосновать выбор темы ВКР и раскрыть содержание основных понятий, фигурирующих в названии работы. Также кратко следует остановиться на раскрытии основных теоретических положениях работы: теоретических подходах, понятий, т.е. что составляет *теоретико-методологическую основу исследования.*

Дальнейшее содержание следует по основным научным понятиям, указанным выше.

*Актуальность темы исследования* **(**1-2 абзаца, но строго по существу) **-** степень ее важности в данный момент и в данной ситуации для решения проблемы, вопроса или задачи (проблема отвечает современной социально-экономической ситуации, привлекает внимание многих исследователей, требует прояснения и дополнения, нуждается в новых методических инструментах и т.д.). Освещение актуальности не должно быть многословным. Актуальность темы может характеризоваться, во-первых, в связи с не изученностью выбранной темы; вовторых, в связи с возможностью решения определенной практической задачи на основе полученных в исследовании данных.

*Практическая значимость исследования темы.* (Постараться аргументировать ту мысль, что в случае нерассмотрения, т.е. нерешения проблемы, вынесенной в заголовок работы, будет нарушен нормальный ход каких-то важных процессов или нельзя будет принять какие-то важные практические решения). – 1-2 абзаца, но строго по существу.

*Степень изученности проблемы.* **(**Привести в алфавитном порядке фамилии тех, кто уже изучением этой проблемы занимался. Описать, какие именно тезисы взяты за отправную точку в данной работе, Надо указать, что некоторые аспекты в данной проблеме еще остались, в том числе те, которые вынесены в заглавие данной работы). – 2-3 коротких абзаца, но по существу.

При подготовке работы обратить внимание на следующие рекомендации.

Несомненная актуальность, высокая практическая значимость и наличие недостаточно глубоко изученных аспектов в указанной проблеме обусловили выбор темы этой работы, *целью написания которой является* **(**перефразировать заголовок работы, т.к. цель относится ко всей работе).

*Цель -* это то, что мы хотим получить при проведении исследования, некоторый образ будущего.

*Задачи исследования* - это те исследовательские действия, которые необходимо выполнить для достижения поставленной в работе цели, решения проблемы или для проверки сформулированной гипотезы исследования. Перечень задач оформляем в виде дефиса, каждый раз с новой строчки – маленькая цель, которая поставлена перед каждым подразделом, или параграфом работы. Для этого перефразировать заголовок каждого параграфа.

*Объект исследования -* деятельность предприятия (организации).

*Предмет исследования* – являются \_\_\_\_\_ процессы, происходящие в \_\_\_\_\_\_сфере деятельности общества (предприятия,организации).

*Методы исследования* - указываются методики, с помощью которых было произведено исследование с указанием литературных источников, из которых они взяты.

*Новизна и значимость* заключается в кратком изложении нового видения проблемы, практических рекомендациях. При этом новизна и значимость ВКР могут иметь для автора работы субъективный характер.

*Объем работы* \_\_\_\_\_ страниц, содержащие \_\_\_\_\_\_\_\_ таблиц, графиков, чертежей, рисунков, схем.

### <span id="page-12-0"></span>**5.5 Разделы основной части**

### 5.5.1 Деление текста

Основную часть текста письменной работы, при необходимости, делят на разделы, подразделы, пункты и подпункты. Каждый пункт (подпункт) должен содержать законченную информацию. Степень дробления текста зависит от его объема и содержания и, как правило, согласовывается с преподавателем (руководителем работы).

Разделы, подразделы, пункты и подпункты нумеруют арабскими цифрами без точки в конце и записывают с абзацного отступа. Разделы должны иметь порядковые номера в пределах всей работы. Номер подраздела (пункта) состоит из номера раздела и порядкового номера подраздела (пункта), разделенных точкой.

### *Примеры*

*1 Номера разделов: 1; 2; 3 и т.д.*

*2 Номера подразделов: 1.1; 1.2; 2.1; 2.2 и т.д.*

## *3 Номера пунктов: 1.1.1; 1.2.2; 2.1.1; 2.2.3 и т.д.*

Каждый раздел основной части ВКР, КР начинают с новой страницы. В иных письменных работах допускается последующий раздел основной части оформлять в продолжение текста предыдущего раздела с соответствующими отступами между заголовком и текстом.

### 5.5.2 Оформление формул и единиц измерения

В формулах в качестве знака умножения следует применять точку на строке (·), знака деления – косую черту (/) и возведения в степень – цифру, соответствующую показателю степени, помещаемую непосредственно после обозначения единиц в строку с ним. При возведении в отрицательную степень перед цифрой следует ставить дефис (-).

Номер формулы записывают на уровне формулы справа в круглых скобках. Одну формулу (уравнение) обозначают цифрой 1. Формулы, помещаемые в приложениях, нумеруются отдельно арабскими цифрами в пределах каждого приложения с добавлением перед каждой цифрой обозначения приложения, например, формула (В.1).

### *Примеры*

$$
p = \frac{m}{v}
$$
 (1)  

$$
V = \frac{m}{p}
$$
 (1.2)

Ссылки в тексте на формулы (уравнения) дают в круглых скобках.

*Пример – «…*расчет приведен в формуле(1*)».*

Пояснения символов и числовых коэффициентов, входящих в формулу, если они не

пояснены ранее в тексте, следует приводить непосредственно под формулой. Пояснения каждого символа следует давать с новой строки в той последовательности, в которой символы приведены в формуле. Первая строка пояснения должна начинаться без абзацного отступа со слова «где» без двоеточия после него. Допускается применять обозначения единиц величин в пояснениях символов к формулам.

*Пример –* Массу каждого образца, m, кг, вычисляют по формуле

$$
m=V\cdot \rho \qquad (1)\,,
$$

*где V объем образца, м<sup>3</sup> ;*

## *плотность образца, кг/м<sup>3</sup> .*

К символам, повторно используемым в формулах, пояснения не пишутся. Формулы, следующие одна за другой и не разделенные текстом, отделяют запятой.

Помещать обозначения единиц в одной строке с формулами, выражающими зависимости между величинами или между их числовыми значениями, представленными в буквенной форме, не допускается.

*m*

Не допускается в одну строку писать исходную формулу и вычисления.

*Примеры*

$$
\mathbf{\mu}_{\mathbf{p}} = \frac{m}{V}
$$
\n
$$
\rho = \frac{4}{V}
$$
\n
$$
\rho = \frac{4}{2} = 2 \text{ кг/m}^3.
$$

 $H$ еправильно:  $\boldsymbol{m}$  $\frac{m}{V} = \frac{4}{2}$ 2  $= 2 \text{ K} \sqrt{\text{m}^3}.$ 

Переносить формулы (уравнения, вычисления) на следующую строку допускается только на знаках выполняемых операций, причем знак в начале следующей строки повторяют. При переносе формулы на знаке умножения применяют знак умножения, «x»..

Буквенные обозначения единиц величин (международные и русские) включая приставки, печатают прямым шрифтом, например: г (грамм), кг (килограмм), мм (миллиметр), ч (час).

Не допускается в тексте комбинировать сокращенные обозначения и полные наименования единиц.

*Пример Правильно* **20 км/ч; 20 километров в час.** *Неправильно* **20 км/час или 20 км в час.**

Обозначения единиц помещают за числовыми значениями величин, в строку с ними, с пробелом. Числовые значения величин в тексте следует указывать со степенью точности, которая необходима для обеспечения требуемых свойств изделия, при этом в ряду величин осуществляется выравнивание числа знаков после запятой.

#### 5.5.3 Оформление иллюстраций

Иллюстративный материал (рисунки, диаграммы, графики и т.д.) должны быть расположены как можно ближе к тексту документа, например, рисунок 1.

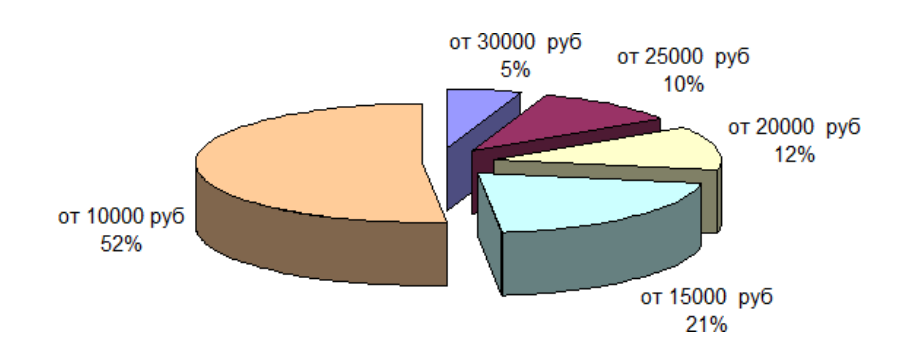

Рисунок 1 – Структура заработной платы

Иллюстративный материал может иметь наименование и пояснительные данные (подрисуночный текст). Под рисунком размещают пояснительные данные, затем слово «Рисунок», номер рисунка и через тире – его наименование, по центру, без точки в конце. Рисунки отделяются от текста сверху и снизу межстрочным интервалом (одна пустая строка).

Рисунки, размеры которых больше формата А4, учитывают, как одна страница и помещают в приложения. Размер одной иллюстрации не должен превышать формата А3 (297×420 мм).

Небольшие по размеру рисунки допускается размещать по горизонтали рядом друг с другом. При этом каждый рисунок должен иметь свой заголовок и номер.

*Пример – Объём мирового производства пшеницы, в миллионах тонн, в 2014-2018 гг. и прогноз до 2024 года рассмотрим на рисунке 2.*

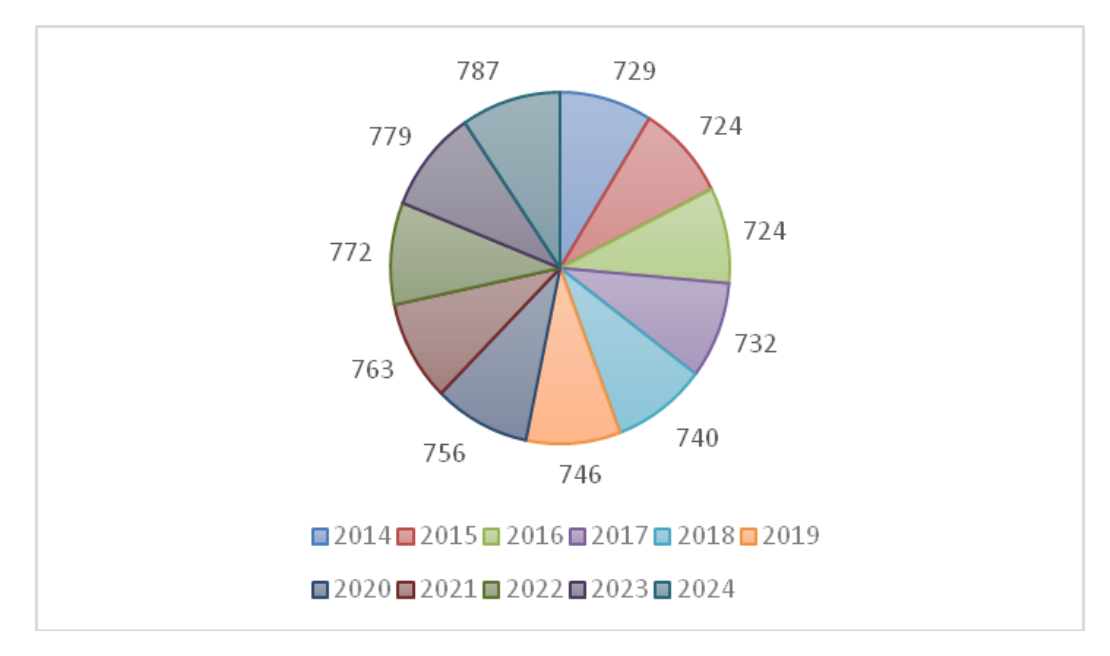

Рисунок 2 – Объём мирового производства пшеницы в 2014- 2018 гг., прогноз до 2024 года

Диаграммы могут иметь поясняющие надписи, которые размещаются под диаграммой в виде подрисуночного текста или на свободном месте поля диаграммы.

*Пример – На основании произведенных расчетов можно сделать вывод, что произошло уменьшение количества образовательных учреждений, что проиллюстрировано на рисунке 3.*

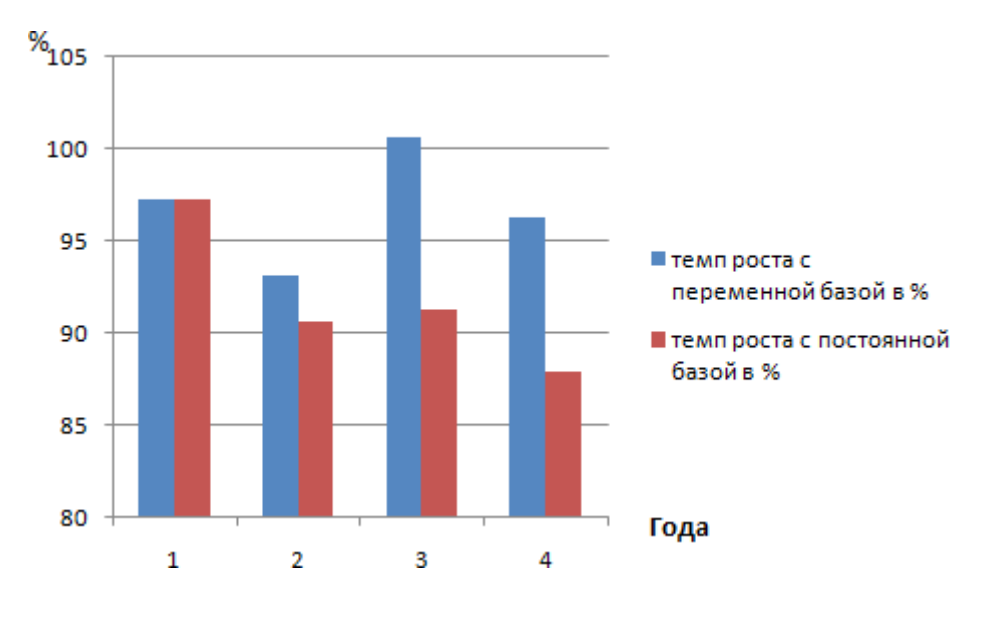

1 – 2011 г.; 2 – 2012 г.; 3 – 2013 г.; 4 – 2014 г.

Рисунок 3 – Темпы роста профессиональных образовательных организаций за 2010-2014 г.

Пересечение надписей с диаграммами, линиями графиков и линиями координатной сетки не допускается.

## 5.5.4 Таблицы

Табличную форму целесообразно применять, если различные показатели можно сгруппировать по какому-либо общему признаку, а каждый показатель имеет два и более значения. Наименования частей таблицы приведены на рисунке 4.

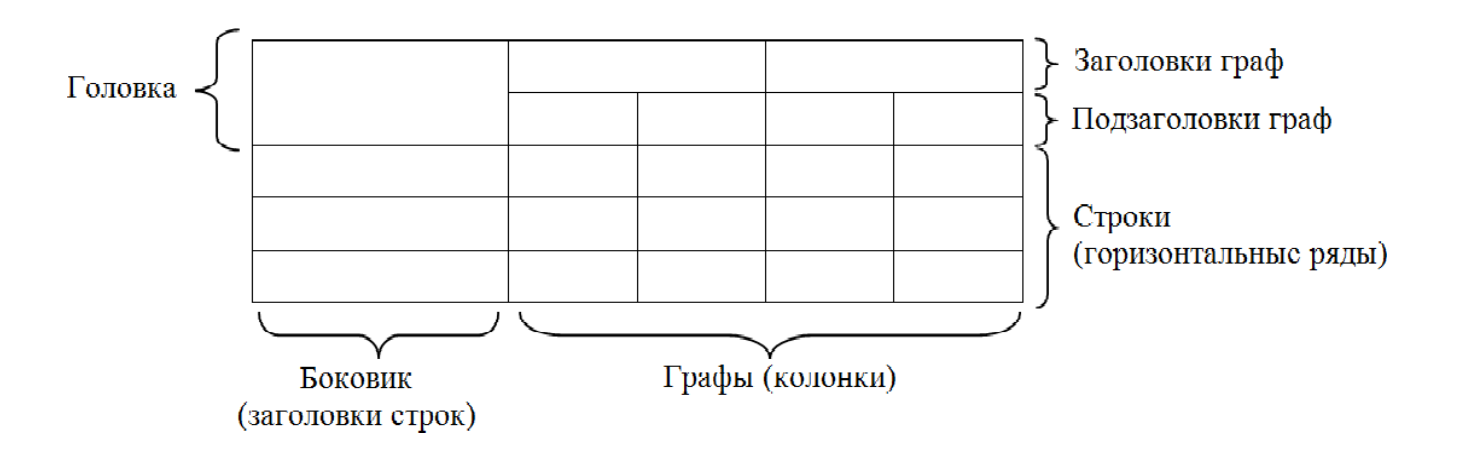

Рисунок 4 – Наименование структурных частей таблицы

Таблицы оформляют в соответствии с рисунком 5. Слева над таблицей, без абзацного отступа, размещают слово «Таблица», номер, без точки в конце. Наименование таблицы приводят при необходимости, его записывают с прописной буквы после номера, через тире, без точки в конце.

Если наименование таблицы занимает две строки и более, то его следует записывать через одинарный межстрочный интервал.

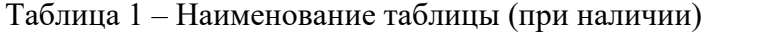

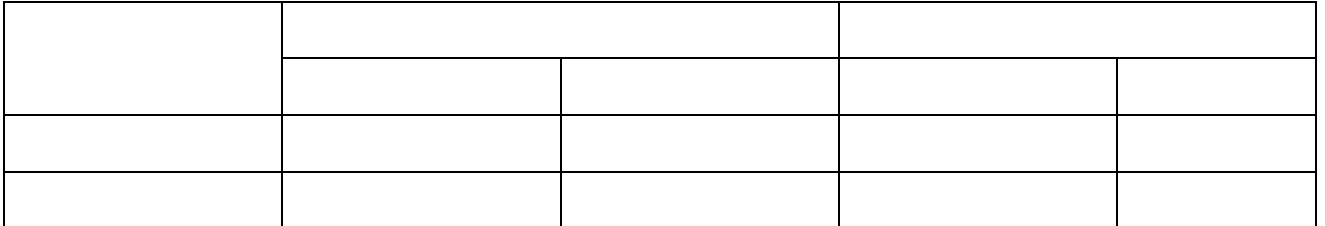

На все таблицы приводят ссылки в тексте работы или в приложении (если таблица приведена в приложении), при ссылке следует писать слово «таблица» полностью с указанием ее номера.

Таблицу, в зависимости от ее размера, помещают непосредственно после текста, в котором впервые дана ссылка на нее или на следующую страницу, а при необходимости, в приложении к работе.

## *Примеры*

*Правильно:*

- *1 «…данныеприведеныв таблице 4» (при сквозной нумерации по всемутексту ПЗ). или*
- *2 «… в соответствии с таблицей 3.2…» (при нумерации в пределах раздела 3).*
- *3 «… как указано на рисунке А 2» (при нумерации в приложении).*
- *4 Неправильно:*
- *5 «…в соответствии с табл. 3.2…».*
- *6 «… как указано на рис. А 2».*

Для таблиц разрешается применять гарнитуру шрифта Times New Roman

(10, 12, 13), интервал – одинарный.

Если объем таблицы больше одной страницы, то ее рекомендуется помещать в приложении.

Заголовки граф (столбцов) и строк таблицы следует писать с прописной буквы, в единственном числе, без точки в конце, подзаголовки граф – со строчной буквы, если они составляют одно предложение с заголовком, или с прописной буквы, если они имеют самостоятельное значение в соответствии с таблицей 2. Высота строк таблицы должна быть не менее 8 мм. Разделять заголовки и подзаголовки боковика и граф диагональными линиями не допускается.

Заголовки граф, как правило, записываются параллельно строкам таблицы.

|                                  |           | Фактическое           |        |           |        |
|----------------------------------|-----------|-----------------------|--------|-----------|--------|
|                                  |           |                       |        |           |        |
|                                  | значение  |                       |        |           |        |
| Показатели,<br>единицы           | $2017$ r. | $2018$ г.             |        | 2019 г.   |        |
| измерения                        |           | Абсолютная Абсолютная | Темп   | Абсолютна | Темп   |
|                                  | величина  | величина              | роста, | Я         | роста, |
|                                  |           |                       | $\%$   | величина  | $\%$   |
| Уставный капитал, тыс. руб.      | 69        | 69                    | 100    | 69        | 100    |
|                                  |           |                       |        |           |        |
| Выручка без НДС,<br>акцизов и    |           |                       |        |           |        |
| платежей,<br>аналогичных<br>TЫC. | 320851    | 351260                | 109    | 384574    | 109,4  |
| руб.                             |           |                       |        |           |        |
| Себестоимость<br>проданных       |           |                       |        |           |        |
| товаров, продукции, работ,       | 275668    | 279921                | 102    | 298196    | 107    |
| услуг, тыс. руб.                 |           |                       |        |           |        |
| Валовая прибыль, тыс. руб.       | 45182     | 71339.3               | 157    | 86378     | 121    |
|                                  |           |                       |        |           |        |

Таблица 2 – Основные финансовые результаты коммерческой деятельности предприятия

Допускается нумерация граф таблицы арабскими цифрами в тех случаях, когда в тексте документа приведены ссылки на них (например, «Цены на ячмень 2019 года приведены в графе 4»), при делении таблицы на части, а также при переносе части таблицы на следующую страницу.

Допускается помещать таблицу вдоль длинной (горизонтальной) стороны листа, при

этом головку таблицы располагают с левой стороны листа.

Если объем таблицы больше одной страницы, то ее рекомендуется помещать в приложении. Тогда перед номером таблицы ставится обозначение приложения, которое отделяют точкой, например, Таблица А.2.

При делении таблицы на части слово «Таблица», ее номер и наименование помещают только над первой частью таблицы, над другими частями приводят слова

«Продолжение таблицы Х», «Окончание таблицы Х» с указанием номера таблицы как в таблине 3.

Если все показатели, приведенные в графах таблицы, выражены в одной и той же единице физической величины, то ее обозначение необходимо помещать над таблицей справа, а при делении таблицы на части — над каждой ее частью как показано в таблице 3.

Таблица 3 – Средние цены производителей сельскохозяйственной продукции по Российской Федерации (2011-2018 гг.) за год

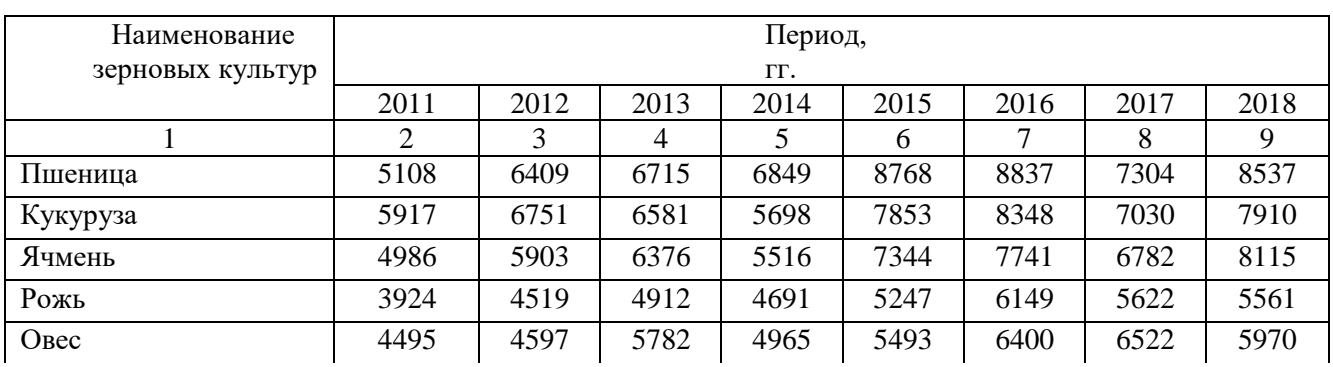

Окончание таблицы 3

В рублях за тонну

В рублях за тонну

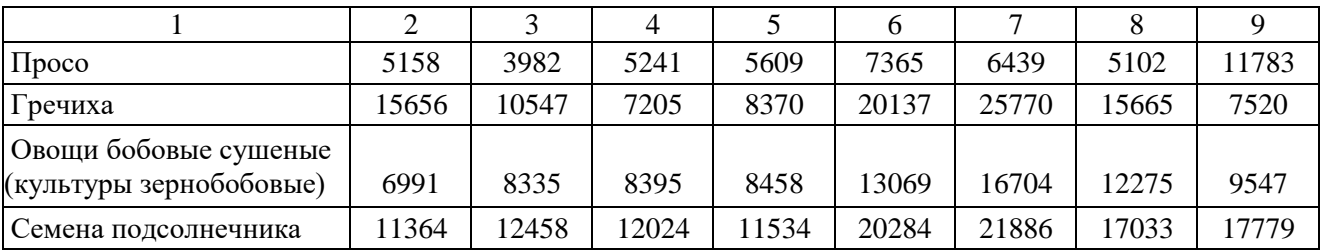

Примечание – Содержание таблиц является условным, приведенным для иллюстрации соответствующего требования стандарта.

При подготовке письменной работы обучающегося с использованием текстовых редакторов надпись «Продолжение таблицы» допускается не указывать, при этом необходимо повторять головку таблицы на каждой странице.

Таблицы с небольшим количеством граф допускается делить на части и помещать одну часть рядом с другой на одной странице, при этом повторяя головку таблицы в соответствии с таблицей 4.

### Таблица 4

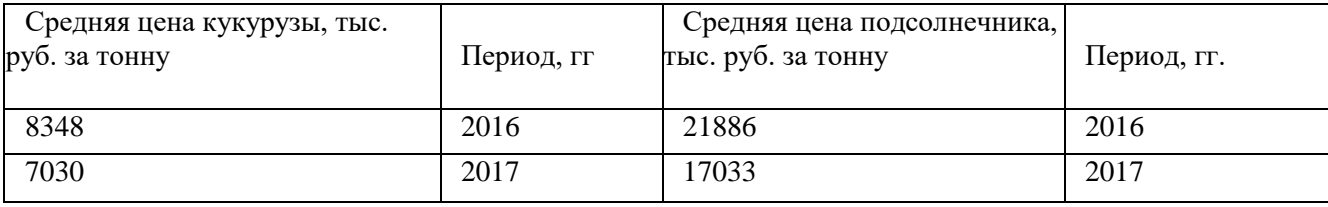

Графу **«**Номер по порядку» в таблицу включать не допускается.

При необходимости нумерации показателей, параметров или других данных порядковые номера следует указывать в первой графе (боковике) таблицы непосредственно перед их наименованием. Перед числовыми значениями величин и т.п. порядковые номера не проставляют.

Для сокращения текста заголовков и подзаголовков граф отдельные понятия заменяют буквенными обозначениями, установленными ГОСТ 2.321 или другими обозначениями, если они пояснены в тексте или приведены на рисунках.

Обозначение единицы величины, общей для всех данных в строке, следует указывать после ее наименования. Допускается при необходимости выносить в отдельную строку (графу) обозначение единицы величины в соответствии с таблицей 5.

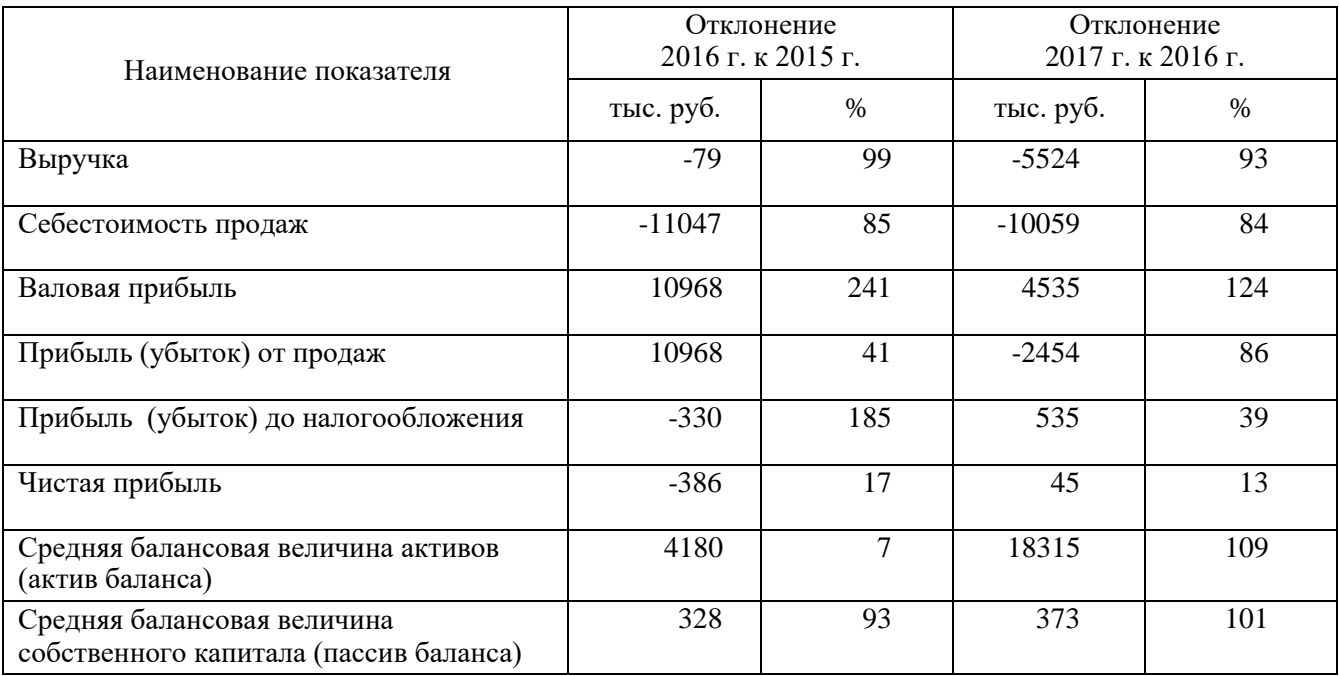

Таблица 5- Основные показатели деятельности ООО

При отсутствии отдельных данных в таблице следует ставить прочерк (тире).

Текст, повторяющийся в строках одной и той же графы и состоящий из одиночных слов, чередующихся с цифрами, заменяют кавычками. Если повторяющийся текст состоит из двух и более слов, при первом повторении его заменяют словами «то же», а далее кавычками. Если предыдущая фраза является частью последующей, то допускается заменить ее словами «то же» и добавить дополнительные сведения.

Заменять кавычками повторяющиеся в таблице цифры, математические знаки, знаки

процента, обозначения нормативных документов не допускается.

При указании в таблице последовательных интервалов чисел, охватывающих все числа ряда, их следует записывать «От…до…включ.», «Св….до…..включ.».

В интервале, охватывающем числа ряда, между крайними числами ряда в таблице допускается ставить тире.

Числовое значение показателя проставляют на уровне последней строки наименования показателя.

Значение показателя, приведенное в виде текста, записывают на уровне первой строки наименования показателя.

Цифры в графах таблиц должны проставляться так, чтобы разряды чисел во всей графе были расположены один под другим, если они относятся к одному показателю, при этом количество десятичных знаков для всех значений должно быть одинаково.

В конце таблицы вначале приводят сноску, а затем примечание. Примечание к таблице помещают в конце таблицы над линией, обозначающей окончание таблицы и отделяют от таблицы сплошной тонкой линией.

При наличии в письменной работе обучающегося небольшого по объему цифрового материала, его следует давать текстом, располагая цифровые данные в виде колонок.

#### *Пример*

#### *Финансовые показатели предприятия за 2018 год:*

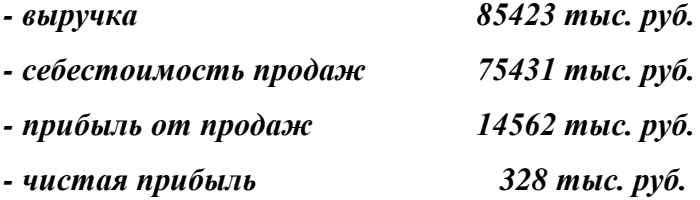

#### 5.5.5 Примечания

Примечания приводят в тексте, если необходимы пояснения или справочные данные к содержанию текста, таблиц или иллюстративного материала. Примечания не должны содержать требований.

Примечания следует помещать непосредственно после текстового, иллюстративного материала или в таблице, к которым относятся эти примечания, и печатать с прописной буквы с абзацного отступа. Примечание к таблице помещают в конце таблицы над линией, обозначающей окончание таблицы.

Примечания выделяют уменьшенным размером шрифта. Слово «Примечание» выделяют разрядкой (для этого надо выбрать Шрифт→Дополнительно→Интервал→Разреженный→на 1,3пт).

Если примечание одно, то после слова «Примечание» ставится тире и текст примечания печатается с прописной буквы. Несколько примечаний нумеруют по порядку арабскими цифрами. После слова «Примечания» двоеточие не ставят.

## *Примеры*

- *1 Примечание – Консенсус не обязательно предполагает полное единодушие.*
- *2 Примечания*
- *1 Несколько примечаний нумеруют по порядку арабскими цифрами.*
- *2 После слова «Примечания» двоеточие не ставят.*
- 5.5.6 Сноски

Сноски применяют, когда необходимо пояснить отдельные слова (перевод), словосочетания или данные (откуда заимствован материал), приведенные в тексте. Знак сноски ставят непосредственно после поясняемого слова или предложения надстрочными арабскими цифрами без пробела, а также перед поясняющим текстом. Для каждой страницы используют отдельную систему нумерации сносок.

Сноску располагают с абзацного отступа внизу полосы (в конце страницы) с левой стороны, отделяя ее от текста короткой тонкой линией. (Ссылки  $\Box$  Вставить сноску). Сноску выделяют уменьшенным размером шрифта, в конце сноски ставят точку.

*Пример – При неравномерных темпах повышения цен на сельскохозяйственную продукцию и промышленные средства производства, энергию и услуги возникает многоразовый их диспаритет<sup>1</sup> .*

5.5.7 Ссылки

При необходимости дать информацию о цитируемом, рассматриваемом или упоминаемом в работе информационном ресурсе (его составной части) приводят библиографическую ссылку. Библиографические сведения об этом ресурсе должны быть достаточны для его идентификации. Давать ссылку можно на все виды информационных ресурсов в соответствии с ГОСТ Р 7.0.5.

В письменных работах обучающихся применяют следующие библиографические ссылки:

- внутритекстовые, помещенные в тексте;

- текста вниз полосы (в сноску).

Библиографическую ссылку составляют в краткой форме. Имена авторов, указанные в заголовке, не повторяют в сведениях об ответственности. Указывают либо общий объем документа (количество страниц), либо сведения о местоположения объекта ссылки в документе.

<sup>1</sup>Процесс нарушения (расбалансированности, диспропорциональности) соотношения уровней цен на продукцию сельского хозяйства и промышленности (а также и других отраслей макроэкономики).

*Пример подстрочной библиографической ссылки*

2 *Логачев М.С. Образовательная программа как инструмент системы управления качеством профессионального образования : монография. Москва, 2019. 166 с.*

*или*

2 *Логачев М.С. Образовательная программа как инструмент системы управления качеством профессионального образования : монография. Москва, 2019. С. 91-105.*

Внутритекстовую библиографическую ссылку применяют, когда в тексте приводят цитаты или излагают чужие мысли своими словами, ее заключают в круглые скобки, предписанный знак точку и тире, разделяющий области библиографического описания, допускается заменять точкой.

#### *Примеры внутритекстовых ссылок*

*1 Помимо этого, зерно является значимым источником сырья для пивоваренной, спиртовой, комбикормовой промышленности (Половцева Ф.П. Коммерческая деятельность фирмы. Москва, 2018. 211 с.).*

*2 (Краткий экономический словарь / А.Н. Азрилиян [и др.]. 2-е изд., перераб. и доп. Москва : Ин-т новой экономики, 2002. 1087 с.).*

*3 (Собрание сочинений. М. : Экономика, 2006. Т. 1. С. 24-56).*

*4 Для характеристики обеспечения сельского хозяйства энергетическими ресурсами используют показатели энергообеспеченности и энерговооруженности (Ковалев В.В. Финансовый анализ: методы и процедуры : учебное пособие. Москва, 2017. С. 145.)*

Подстрочная библиографическая ссылка оформляется как примечание, вынесенное из текста вниз полосы. При нумерации подстрочных библиографических ссылок применяют единообразный порядок для всего данного текста: сквозную нумерацию по всему тексту или в пределах раздела и т.п., или – для данной страницы документа.

### *Пример*

#### *Ковалев В.В. Финансовый анализ: методы и процедуры : учебное пособие.*

#### *Москва, 2017. С. 145..*

При подстрочной библиографической ссылке на электронный ресурс допускается указывать только его электронный адрес используя аббревиатуру "URL" (Uniform Resource Locator – унифицированный указатель ресурса).

#### *Пример*  $\overline{a}$

## *URL: [http://www.nlr.ru/lawcenter/izd/index.html.](http://www.nlr.ru/lawcenter/izd/index.html)*

При повторе библиографических ссылок на один и тот же объект различают ссылки:

- первичные, в которых библиографические сведения приводятся впервые в

### данном документе;

- повторные, в которых ранее указанные библиографические сведения повторяют в сокращенной форме.

Повторные ссылки могут быть внутритекстовыми, подстрочными.

Повторную ссылку на один и тот же документ (группу документов) или его часть приводят в сокращенной форме при условии, что все необходимые для идентификации и поиска этого документа библиографические сведения указаны в первичной ссылке на него. Выбранный прием сокращения библиографических сведений используется единообразно для всего текста.

## *Примеры*

*1 Внутритекстовая ссылка:*

*- первичная – (Васильев С.В. Инновационный маркетинг. Москва, 2005);*

*- повторная – (Васильев С.В. Инновационный маркетинг. С. 62.). 2 Подстрочная ссылка:*

*- повторная – <sup>1</sup>Гаврилов В.П., Ивановский С.И. Общество и природная среда. С. 81.*

*- первичная – ГОСТ Р 7.0.4-2006. Издания. Выходные сведения. Общие требования и правила оформления. Москва, 2006. II, 43 с. (Система стандартов по информ., библ. и изд. делу).*

# *- повторная – ГОСТ Р 7.0.4-2006. С. 5.*

Есть особенности составления библиографических ссылок на электронные ресурсы. В ссылках можно указывать электронный ресурс локального и удаленного доступа. Ссылки составляют как на электронные ресурсы в целом (электронные документы, базы данных, порталы, сайты, веб-страницы, форумы и т.д.), так и на составные части электронных ресурсов (разделы и части электронных документов, порталов, сайтов, веб-страниц, публикации в электронных сериальных изданиях, сообщения на форумах и т.п.).

### *Примеры*

*1 (Российские правила каталогизации. Ч. 1. Основные положения и*

*правила [Электронный ресурс] / Рос. библ. ассоц., Межрегион. ком. по каталогизации. – Москва, 2004.*

*– 1 CD-ROM. – Загл. с этикетки диска).*

*2 Федеральная служба государственной статистики [Электронный ресурс] : Официальный сайт. URL: [http://www.gks.ru/ \(](http://www.gks.ru/)дата обращения : 29.04.2019).*

Примечание об ограничении доступности приводят в ссылках на документы из локальных сетей, а также из полнотекстовых баз данных, доступ к которым осуществляется на договорной основе или по подписке (например, «Кодекс»,

«Гарант», «Консультант Плюс», «EBSCO», «ProQuest», «Интегрум» и т.п.).

*Пример – 5 О введении надбавок за сложность, напряженность и высокое качество работы [Электронный ресурс]: указание М-ва соц. защиты Рос. Федерации от 14 июля 1992 г. N 1-49-У. Документ опубликован не был. Доступ из справ.-правовой системы "Консультант Плюс".*

Для электронных ресурсов удаленного доступа приводят примечание о режиме доступа, в котором допускается вместо слов «Режим доступа» (или их эквивалента на другом языке) использовать для обозначения электронного адреса аббревиатуру «URL». Информацию о протоколе доступа к сетевому ресурсу (ftp, http и т.п.) и его электронный адрес приводят в формате унифицированного указателя ресурса.

После электронного адреса в круглых скобках приводят сведения о дате обращения к электронному сетевому ресурсу: после слов «дата обращения» указывают число, месяц и год:

## *Примеры*

*1. Весь Богородский уезд: форум // Богородск – Ногинск. Богородское краеведение: сайт. Ногинск, 2006. URL: <http://www.bogorodsk-noginsk.ru/forum/> (дата обращения: 20.02.2007).*

*2. 46. Инвестиции останутся сырьевыми // PROGNOSIS.RU: ежедн.интернет-изд. 2006. 25 янв. URL: <http://www.prognosis.ru/print.html?id=6464> (дата обращения: 19.03.2007).*

*3. 9. Жилищное право: актуальные вопросы законодательства: электрон.журн. 2007. N 1. URL: [http://www.gilpravo.ru \(](http://www.gilpravo.ru/)дата обращения: 20.08.2007).*

В тексте письменной работы обучающегося могут быть даны ссылки на разделы, приложения, формулы, таблицы, рисунки (элементы) самой письменной работы обучающегося. При ссылке на элемент, размещенный в тексте, необходимо указать в скобках его обозначение (номер). Ссылки на очень отдаленные рисунки и таблицы рекомендуется сопровождать с указанием страницы, где они размещены.

Ссылки внутри текста работы приводятся без скобок так, чтобы они составляли одно целое с текстом.

### *Примеры*

*1. «...как показано в таблице 1 на стр. 25»;*

*2. «в соответствии с заданием...»;*

#### *3. «в разделе 2...».*

Повторные ссылки на объекты ссылок допускается приводить в круглых скобках. Если ссылка делается в круглых скобках, ее следует начинать сокращенным словом «см.».

*Пример – (см. формулу (2.14), (см. задание), (см. раздел 3), (см. рисунок 4.1).*

При ссылке на части рисунков, обозначенные буквами (а, б, в), после номера рисунка ставится соответствующая буква.

*Пример – «на рисунке 4.1, а»; «(см. рис. 4.1, а)».*

## <span id="page-24-0"></span>**5.6 Заключение**

Структурный элемент «Заключение» является обязательным для всех письменных работ

обучающихся, его содержание уточняет руководитель работы в зависимости от темы и задания. Текст заключения не делят на подразделы, пункты, подпункты.

Заключение должно содержать краткие выводы, оценку результатов выполненной работы, преимущества решений, принятых в работе, соответствие полученных результатов заданию.

В конце заключения КР, ВКР делают выводы, чем завершается работа: реконструкцией, усовершенствованием или модернизацией объекта (системы), программного продукта и т.д.

#### **5.7 Перечень использованных информационных ресурсов**

<span id="page-25-0"></span>5.7.1 В структурный элемент «Перечень использованных информационных ресурсов» включают перечень ссылочных ресурсов, которые приведены в тексте. При этом перечень ссылочных ресурсов составляют в порядке их упоминания в тексте работы и ее приложений согласно приведенной в квадратных скобках нумерации данных ресурсов.

Сведения о ресурсах следует располагать в порядке появления ссылок на ресурсы в тексте и нумеровать арабскими цифрами с точкой и печатать с абзацного отступа.

5.7.2 Оформление перечня использованных информационных ресурсов (далее – ресурсов) должно быть выполнено в соответствии с правилами библиографического описания документов по ГОСТ Р 7.0.100. Библиографическое описание содержит библиографические сведения о ресурсе, которые должны быть приведены по определенным правилам, устанавливающим наполнение и порядок следования областей и элементов, и предназначены для идентификации и общей характеристики ресурса.

5.7.3 Объектами составления библиографического описания являются все виды опубликованных (в том числе депонированных) и неопубликованных ресурсов на любых физических носителях и/или в информационно-телекоммуникационных сетях: книги, картографические, аудиовизуальные, изобразительные, сериальные издания, нормативные и технические документы, интегрируемые ресурсы, электронные ресурсы, микроформы и другие ресурсы, а также составные части ресурсов, группы однородных и разнородных ресурсов.

5.7.4 В перечне использованных информационных ресурсов приводят краткие библиографические описания, состоящие из следующих обязательных элементов:

- область заглавия (фамилия автора и заголовок);

- сведения об ответственности (фамилии авторов);
- область издания (сведения об издании);
- область публикации (город, издательство, год издания);
- сведения об объеме (количество страниц).

Области и элементы приводят в установленной последовательности. Пунктуация в библиографическом описании выполняет две функции – обычных грамматических знаков препинания и знаков предписанной пунктуации, т.е. знаков, имеющих опознавательный характер для областей и элементов библиографического описания.

Предписанная пунктуация предшествует элементам и областям описания или заключает их.

В качестве предписанной пунктуации выступают знаки препинания и математические знаки:

- **. –** точка и тире,
- **.** точка;
- **,** запятая;
- **:** двоеточие;
- **;** точка с запятой;
- **…** многоточие;
- **/** косая черта;
- **//** две косые черты;
- **()** круглые скобки;
- **[ ]** квадратные скобки.

В конце библиографического описания ставят точку.

Каждой области описания, кроме первой, предшествует предписанный знак

«точка и тире», который приводят перед первым элементом области. Если первый элемент отсутствует, то знак «точку и тире» ставят перед последующим элементом, предписанный знак которого в этом случае опускают.

Для разделения областей и элементов, а также для различения предписанной и грамматической пунктуации применяют пробелы в один печатный знак до и после предписанного знака. Исключение составляют знаки «точка» и «запятая», пробелы оставляют только после них.

Скобки (как круглые, так и квадратные) рассматривают как единый знак, предшествующий пробел находится перед первой (открывающей) скобкой, а последующий пробел — после второй (закрывающей) скобки.

Основное заглавие — собственно заглавие ресурса, присвоенное ему автором, составителем, издателем или производителем.

В качестве основного заглавия электронного ресурса сетевого распространения приводят то, которое появляется на титульном экране при загрузке ресурса. Если такое заглавие отсутствует, то приводят (в порядке предпочтения) заглавие, которое указано на странице, содержащей сведения о ресурсе, или в метаданных о ресурсе. Сокращать заглавие

идентифицирующего документа нельзя при описании статьи/главы/раздела книги, газеты, журнала, сайта.

Сведения, относящиеся к заглавию, содержат информацию, раскрывающую и поясняющую основное заглавие, сведения о виде, жанре, назначении произведения, его утверждении, средствах исполнения, указание о том, что содержание ресурса является переводом с другого языка, а также сведения об особенностях ресурса, не связанные с его предыдущим опубликованием (например, «официальное издание»). Сведениям, относящимся к заглавию, предшествует предписанный знак

«двоеточие».

*Пример – Исследования и разработки молодых ученых : наука и практика : сборник материалов I Международной молодежной научно-практической конференции, г. Новосибирск. 20 октября. 21 ноября 2017 г.*

Сведения об ответственности содержат информацию о лицах и организациях, участвовавших в создании ресурса.

Первым сведениям об ответственности предшествует предписанный знак «косая черта»; последующие группы сведений отделяют друг от друга предписанным знаком «точка с запятой». Однородные сведения внутри группы отделяют друг от друга знаком «запятая».

#### *Примеры*

*1* **/** *Адам Мицкевич ; перевод с польского Т. И. Романовой и А. Н. Перепёлкина, под общей редакцией А. С. Суворова ; художник С. А. Любезнова. 2* **/** *Северо-Кавказский федеральный университет, Юридический институт, Научнообразовательный центр судебной экспертизы и экспертных исследований ; составители: Шаповалов Ю. Р. [и др.].*

Сведения об издании содержат информацию о переизданиях, перепечатках, особых формах воспроизведения издания. Они обычно содержат слова или цифры, обозначающие порядковый номер издания, слово «издание», заменяющие его слова

«версия», «вариант», «выпуск», «редакция», «репринт» и т. п. или их эквиваленты на других языках, а также иные термины, отличающие его от предыдущих изданий.

*Примеры*

*.– 2-е изд.*

*.– Факс.изд.*

## *.– [Переизд.]*

Дополнительные сведения об издании приводят, если в источнике информации имеются отдельно сформулированные дополнительные сведения об особенностях данного переиздания. Их записывают после предыдущих сведений области издания и отделяют знаком «запятая».

### *Примеры*

### *.– Изд. 6-е, испр. и доп.*

## *.– 3-е изд. / доработал Л.Н. Наумов, перепечатано с изменениями и дополнениями*

Область публикации, производства, распространения содержит сведения о месте публикации, изготовления и распространения объекта описания, сведения о его издателе, производителе. распространителе, а также сведения о времени публикации, изготовления и распространения ресурса.

#### *Примеры*

*.– Москва*

#### *.– Самара : Самарский Дом печати*

Имя издателя, производителя и/или распространителя приводят после названия места публикации, производства и/или распространения, к которому оно относится, с предшествующим предписанным знаком «двоеточие».

*Примеры*

*: Экономика*

*: Изд-во Урал. ун-та*

*.– Москва : РКП*

Дату публикации, производства и/ или распространения приводят в виде года арабскими цифрами, ей предшествует знак «запятая».

#### *Примеры*

*, 2019*

*, 1856*

Сведения об объеме – это сведения об объеме ресурса в единицах его измерения.

#### *Примеры*

*.– 326 с.*

*.– С. 11-46*

*.– 2 модели*

*.– 2 CD-ROM*

#### */– 1 DVD (140 мин)*

Схема библиографического описания ресурса в краткой форме:

Фамилия (автора), И.О. Заголовок ресурса : пояснение к заголовку / И.О. Фамилия (автора-авторов). – [сведения об издании, дополнительные сведения об издании]. – Место издания (полностью) : Наименование издательства, Дата публикации (год). – Сведения об объеме (кол. стр.). – ISBN (при возможности).

Примеры оформления различных видов информационных ресурсов приведены в ГОСТ Р 7.0.100.

## **5.8 Приложения**

<span id="page-29-0"></span>Структурный элемент «Приложение» должен иметь общую с остальной частью пояснительной записки сквозную нумерацию страниц.

Приложения обозначаются прописными буквами русского алфавита, начиная с А, за исключением букв: Ё, З, Й, О, Ч, Я, Ь, Ы, Ъ. Если в письменной работе обучающегося одно приложение, оно обозначается как «Приложение А».

Текст каждого приложения (при необходимости) может быть разделен на разделы, подразделы, пункты, которые нумеруются в пределах каждого приложения. Перед номером (раздела, подраздела, пункта) ставится обозначение этого приложения.

### *Примеры*

## 1 *А.1 Наименование раздела; А.2 Наименование раздела (для разделов приложенияА).* 2 *Б.1 Наименование раздела; Б.2 Наименование раздела (для разделов приложения Б).*

5.9.4 Рисунки, таблицы, формулы, помещаемые в приложении, обозначают отдельной нумерацией арабскими цифрами с добавлением перед цифрой обозначения приложения.

*Пример – Рисунок А.3, формула (Б.1), таблица В.1.*

## **6 Требования к оформлению иллюстративных материалов**

<span id="page-29-1"></span>6.1 Иллюстративная часть курсовой работы или выпускной квалификационной работы наглядно показывает выполненную работу и помогает кратко изложить ее основные положения.

К иллюстративной части относятся схемы, плакаты, выполненные вручную или с применением графических программ и распечатанные с помощью печатающих устройств.

6.2 Плакатам присваивается код «Д». Если разрабатывается несколько плакатов, им присваивается код Д1, Д2, Д3 и т.д. На плакатную часть иллюстративного материала работы можно вынести:

– основные формулы, полученные в процессе теоретических исследований;

– экспериментально измеренные и теоретически рассчитанные осциллограммы, графики и диаграммы;

– рисунки, поясняющие те или иные аспекты функционирования объекта исследований.

6.3 После защиты иллюстративная часть курсовых работ и ВКР прилагается к работе. Правила складывания плакатов установлены ГОСТ 2.501.

### **7 Отзыв руководителя о работе обучающегося над ВКР**

<span id="page-30-0"></span>7.1 После завершения подготовки обучающимся выпускной квалификационной работы руководитель ВКР представляет письменный отзыв о работе обучающегося в период подготовки ВКР (далее – отзыв), в заключительной части которого делает вывод о возможности представления выпускной квалификационной работы к защите в ГЭК.

7.2 Обучающийся должен ознакомиться под подпись с текстом отзыва руководителя ВКР на его работу за 5 дней до дня защиты.

### **8 Нормоконтроль**

<span id="page-30-1"></span>8.1 Нормоконтроль выполняется преподавателем, ответственным за проведение нормоконтроля ВКР, с учетом требований, действующих на данный момент стандартов (ГОСТ 2.111).

8.2 Нормоконтролю подлежат в обязательном порядке выпускные квалификационные работы. Проверка оформления письменных работ обучающихся в соответствии с требованиями настоящих Правил проводится преподавателем перед защитой работы.

8.3 В процессе нормоконтроля ВКР проверяется:

- ˗ соблюдение требований к оформлению согласно настоящих Правил:
- ˗ правильность заполнения титульного листа, наличие необходимых подписей;
- ˗ выделение заголовков, разделов и подразделов, наличие абзацев;
- ˗ правильность оформления содержания, соответствие названий разделов и подразделов в содержании соответствующим названиям в тексте работы;
- ˗ правильность нумерации страниц, разделов, подразделов, рисунков, таблиц, формул;
- ˗ правильность оформления рисунков;
- ˗ правильность оформления таблиц;
- ˗ правильность оформления формул;
- ˗ правильность размерностей единиц величин, их обозначений, соответствие СИ;
- ˗ соответствие нормам современного русского языка;
- ˗ правильность примененных сокращений слов;
- ˗ наличие и правильность ссылок на используемые информационные ресурсы;
- ˗ правильность оформления перечня использованных информационных ресурсов;
- ˗ правильность оформления приложений.

- внешний вид работы;

˗ комплектность ВКР в соответствии с заданием на работу.

8.4 Нормоконтроль выпускных квалификационных работ рекомендуется проводить в два этапа. Разрабатываемые ВКР должны предъявляться на нормоконтроль в комплекте, т.е. текстовая часть и иллюстративная часть (плакаты, схемы и т.п.).

8.5 Перечень замечаний нормоконтролер составляет в том случае, если контроль проводится в отсутствие обучающегося-разработчика и сущность ошибок может быть им неправильно истолкована.

8.6 Проверенная нормоконтролером в присутствии обучающегося- разработчика ВКР вместе с перечнем замечаний (если он составляется) возвращаются обучающемуся для внесения исправлений и переработки. Если замечания существуют, пометки нормоконтролера сохраняются до подписания им ВКР. Если документ заново перерабатывается обучающимся, то на повторный контроль сдаются оба экземпляра работы: с пометками нормоконтролера и переработанный.

8.7 Предъявляемые на подпись нормоконтролеру ВКР должны иметь все визы согласования. Чистовые оригиналы ВКР нормоконтролер подписывает на титульном листе

8.8 Запрещается без ведома нормоконтролера вносить какие-либо изменения в текст работы после того, как она подписана и завизирована нормоконтролером.

8.9 Нормоконтролер имеет право в обоснованных случаях не подписывать предоставленную работу:

˗ при невыполнении требований нормативных документов;

˗ при отсутствии обязательных подписей;

˗ при небрежном выполнении;

˗ при нарушении установленной комплектности.

8.10 Нормоконтролер обязан знать требования настоящих Правил, требования соответствующих действующих ГОСТов, применяемых для оформления текстовой, иллюстративной частей ВКР.

8.11 Нормоконтролер несет ответственность за соблюдение в разрабатываемых методических материалах цикловой комиссии требований действующих стандартов и других нормативно-технических документов наравне с разработчиками документации.

### **9 Доклад и презентация**

<span id="page-31-0"></span>9.1 Доклад для защиты ВКР, должен быть рассчитан на заданное ограниченное время выступления и неразрывно связан с презентацией (раздаточным материалом). Он

должен содержать только суть рассматриваемого вопроса, минимум цифровых данных, специальных названий, перечислений.

9.2 В докладе необходимо затронуть актуальность выбранной темы, теоретические и методические основы работы, а также суммировать и обобщенно изложить полученные в ходе исследования результаты.

Доклад строится по той же логической схеме, что и работа, то есть: вводная часть, основная часть и выводы.

Вводная часть должна содержать в себе цель и актуальность работы, основная часть должна полностью раскрывать рассматриваемую тему. Выводы должны быть краткими и однозначными. На основании выводов необходимо сформулировать рекомендации для решения поставленных проблем.

В конце выступления необходимо отразить практическую значимость результатов, возможность их внедрения в практику или использования в преподавании.

9.3 Презентация должна дополнять и расширять доклад по защите ВКР. Показ презентации может быть осуществлен следующими способами:

– с помощью проектора (рекомендуемый объем презентации может быть от 8 до 12 слайдов);

– с помощью раздаточного материала в виде бумажных экземпляров для каждого члена комиссии;

– путем размещения иллюстративной (графической) части ВКР на стендах.

9.4 Для презентации выбирается необходимый иллюстрирующий материал, который можно взять как из текста работы, так и из приложений. Это могут быть таблицы, рисунки, схемы, диаграммы, формулы и др. Таблицы не должны быть громоздкими, рисунки не должны быть чрезмерно детальными, формулы должны быть наглядными.

9.5 Первым должен быть слайд с темой работы и данными исполнителя, то есть: фамилия, имя, отчество обучающегося, группа, направление подготовки (специальность). Желательно указать научного руководителя работы.

# **Приложение А Образец титульного листа КР**

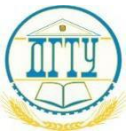

<span id="page-33-0"></span>МИНИСТЕРСТВО НАУКИ И ВЫСШЕГО ОБРАЗОВАНИЯ РОССИЙСКОЙ ФЕДЕРАЦИИ

## **ФЕДЕРАЛЬНОЕ ГОСУДАРСТВЕННОЕ БЮДЖЕТНОЕ ОБРАЗОВАТЕЛЬНОЕ УЧРЕЖДЕНИЕ ВЫСШЕГО ОБРАЗОВАНИЯ «ДОНСКОЙ ГОСУДАРСТВЕННЫЙ ТЕХНИЧЕСКИЙ УНИВЕРСИТЕТ» (ДГТУ)**

Колледж экономики, управления и права

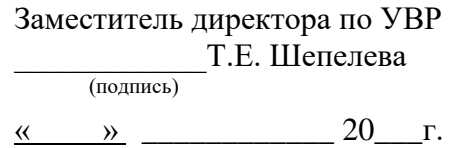

**КУРСОВАЯ РАБОТА**

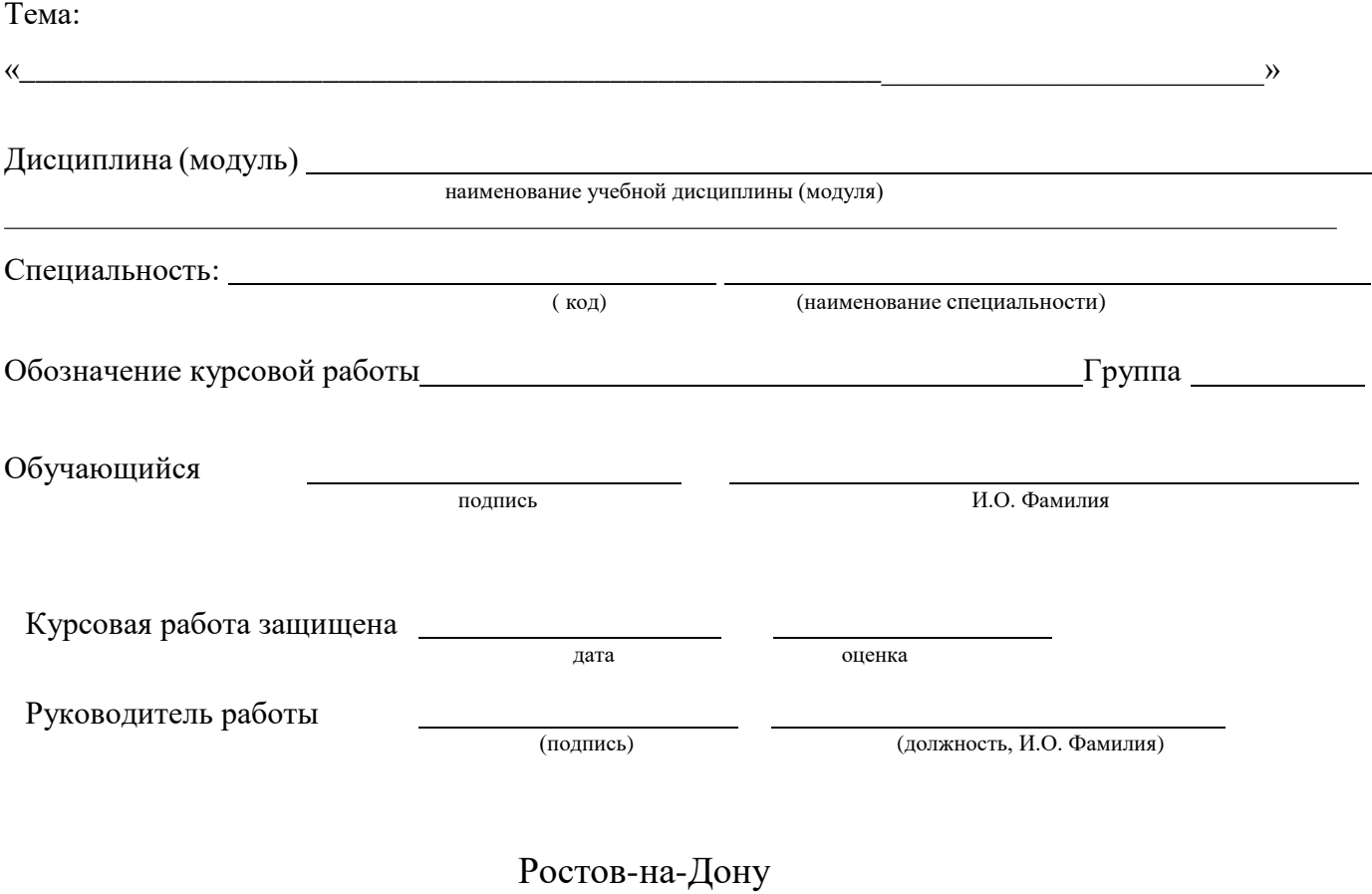

**Приложение Б Бланк задания на КР**

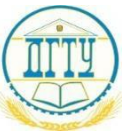

## <span id="page-34-0"></span>МИНИСТЕРСТВО НАУКИ И ВЫСШЕГО ОБРАЗОВАНИЯ РОССИЙСКОЙ ФЕДЕРАЦИИ **ФЕДЕРАЛЬНОЕ ГОСУДАРСТВЕННОЕ БЮДЖЕТНОЕ ОБРАЗОВАТЕЛЬНОЕ УЧРЕЖДЕНИЕ ВЫСШЕГО ОБРАЗОВАНИЯ «ДОНСКОЙ ГОСУДАРСТВЕННЫЙ ТЕХНИЧЕСКИЙ УНИВЕРСИТЕТ» (ДГТУ)**

Колледж экономики, управления и права

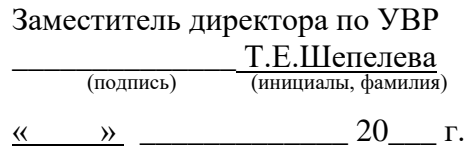

## **ЗАДАНИЕ**

на выполнение курсовой работы

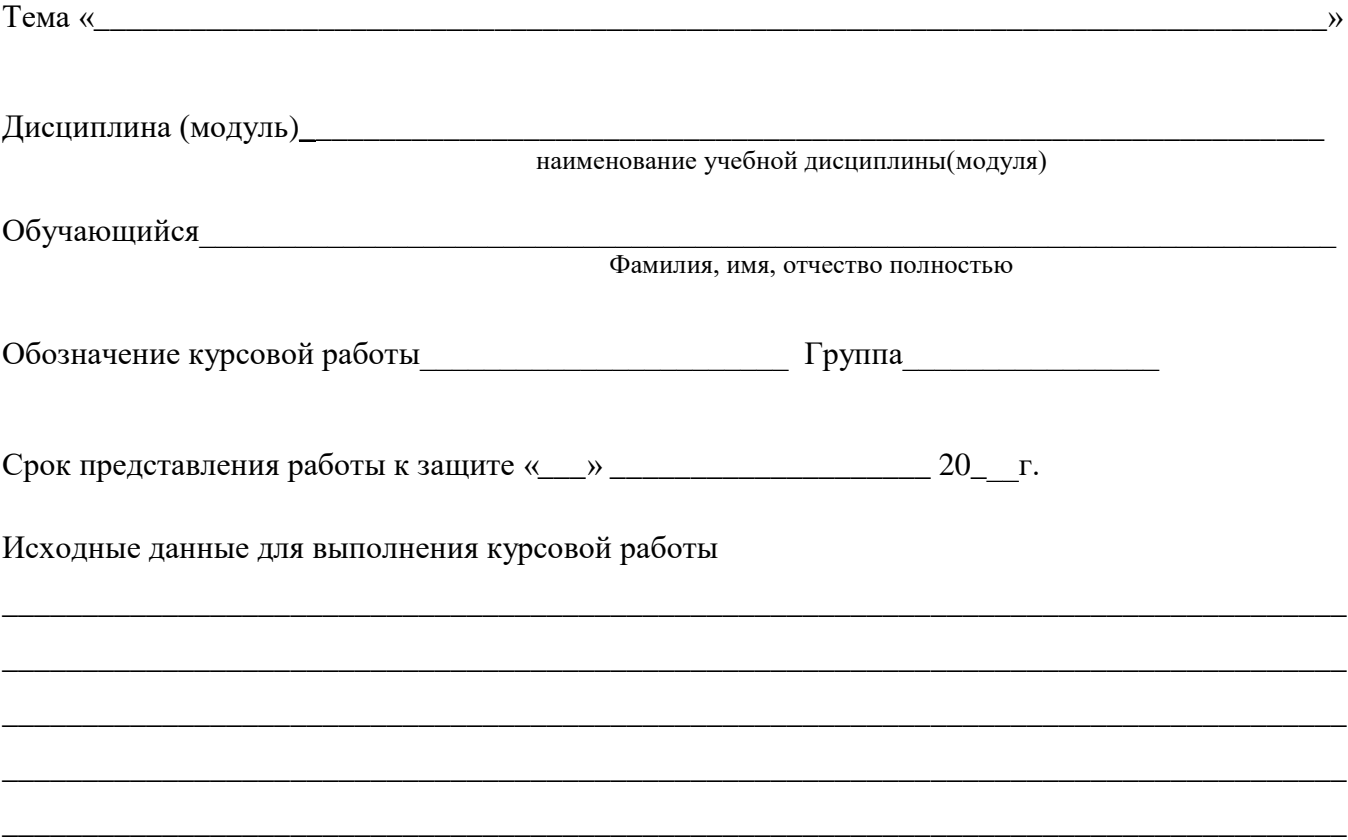

## Содержание курсовой работы

Введение:

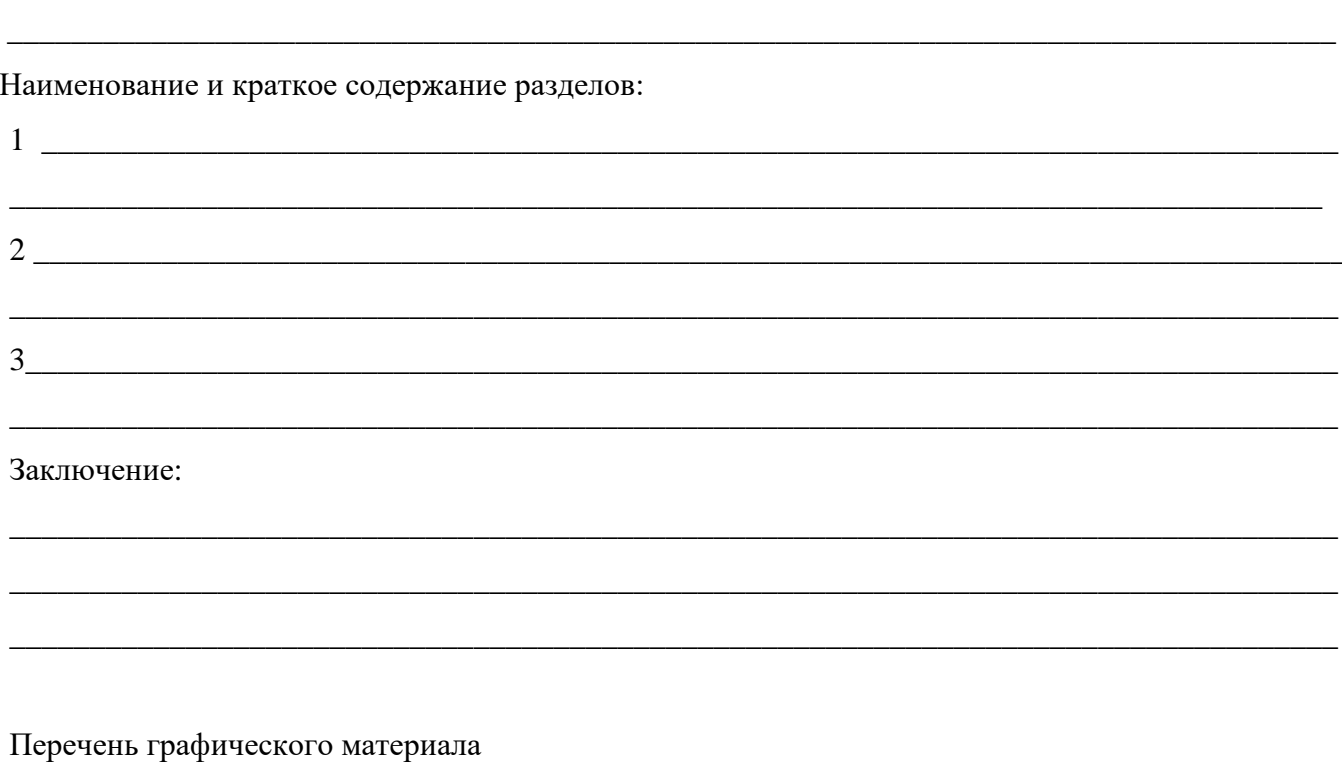

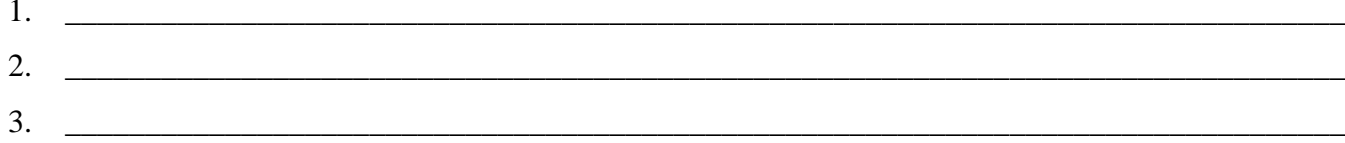

<span id="page-35-0"></span>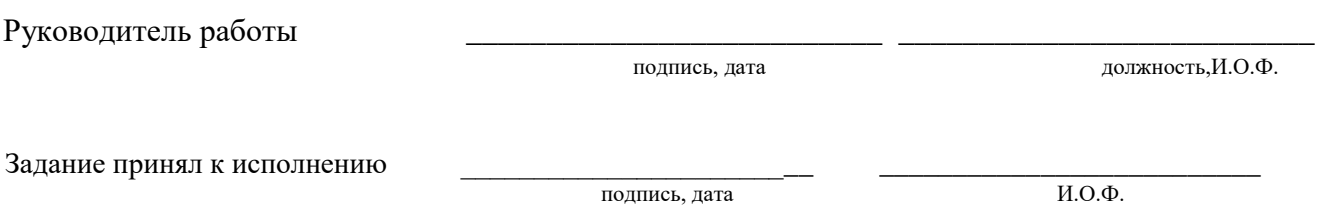

## **Приложение В Образец титульного листа ВКР**

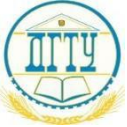

## МИНИСТЕРСТВО НАУКИ И ВЫСШЕГО ОБРАЗОВАНИЯ РОССИЙСКОЙФЕДЕРАЦИИ **ФЕДЕРАЛЬНОЕ ГОСУДАРСТВЕННОЕ БЮДЖЕТНОЕ ОБРАЗОВАТЕЛЬНОЕ УЧРЕЖДЕНИЕ ВЫСШЕГО ОБРАЗОВАНИЯ «ДОНСКОЙ ГОСУДАРСТВЕННЫЙ ТЕХНИЧЕСКИЙ УНИВЕРСИТЕТ» (ДГТУ)**

Колледж экономики, управления и права

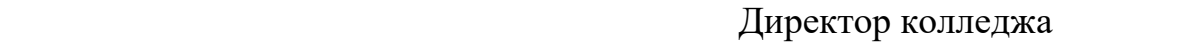

\_\_\_\_\_\_\_\_\_\_\_\_\_\_ В.И Мигаль

(подпись)

 $\begin{array}{ccccc}\n\leftarrow & & \rightarrow & & \n\end{array}$  20 г.

## **ВЫПУСКНАЯ КВАЛИФИКАЦИОННАЯ РАБОТА**

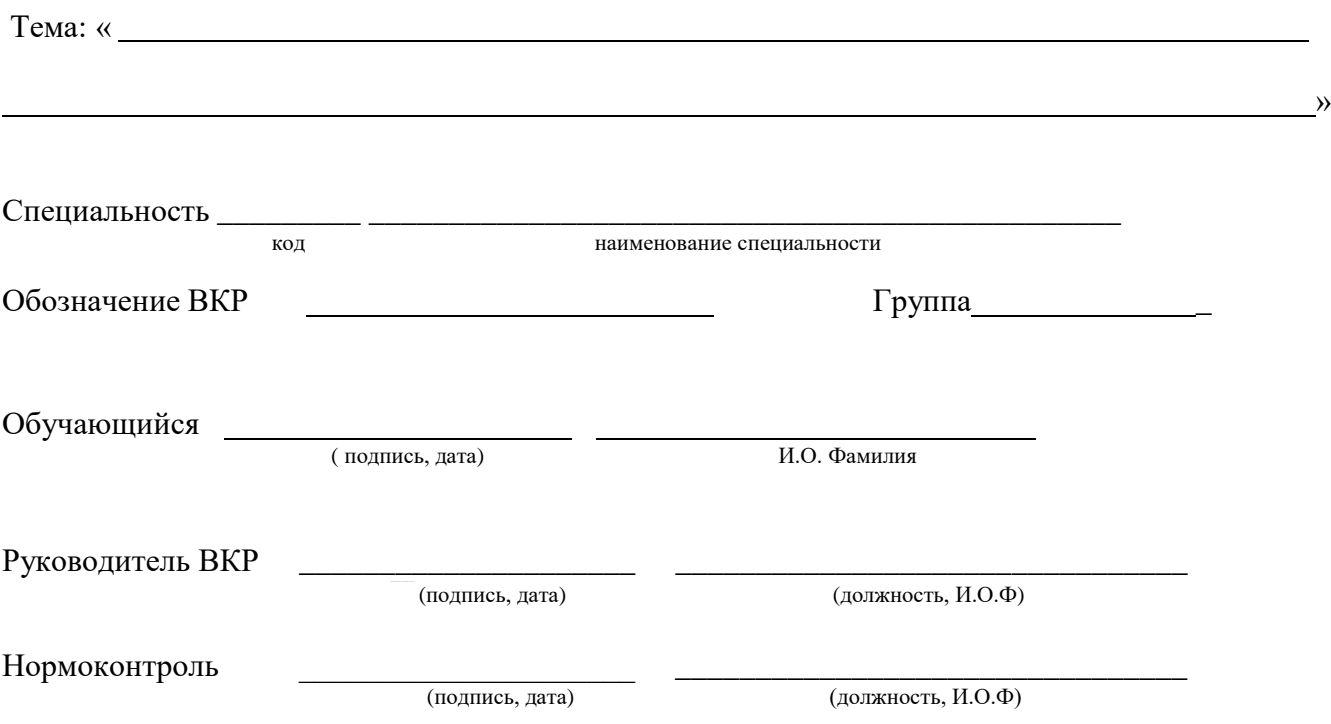

<span id="page-36-0"></span>Ростов-на-Дону 20\_\_\_

**Приложение Г Образец бланка задания на ВКР**

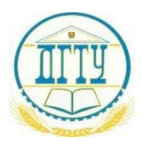

МИНИСТЕРСТВО НАУКИ И ВЫСШЕГО ОБРАЗОВАНИЯ РОССИЙСКОЙ ФЕДЕРАЦИИ

## **ФЕДЕРАЛЬНОЕ ГОСУДАРСТВЕННОЕ БЮДЖЕТНОЕ ОБРАЗОВАТЕЛЬНОЕ УЧРЕЖДЕНИЕ ВЫСШЕГО ОБРАЗОВАНИЯ «ДОНСКОЙ ГОСУДАРСТВЕННЫЙ ТЕХНИЧЕСКИЙ УНИВЕРСИТЕТ» (ДГТУ)**

Колледж экономики, управления и права

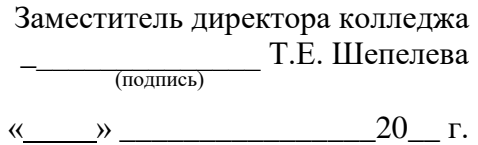

## **ЗАДАНИЕ**

на выполнение выпускной квалификационной работы

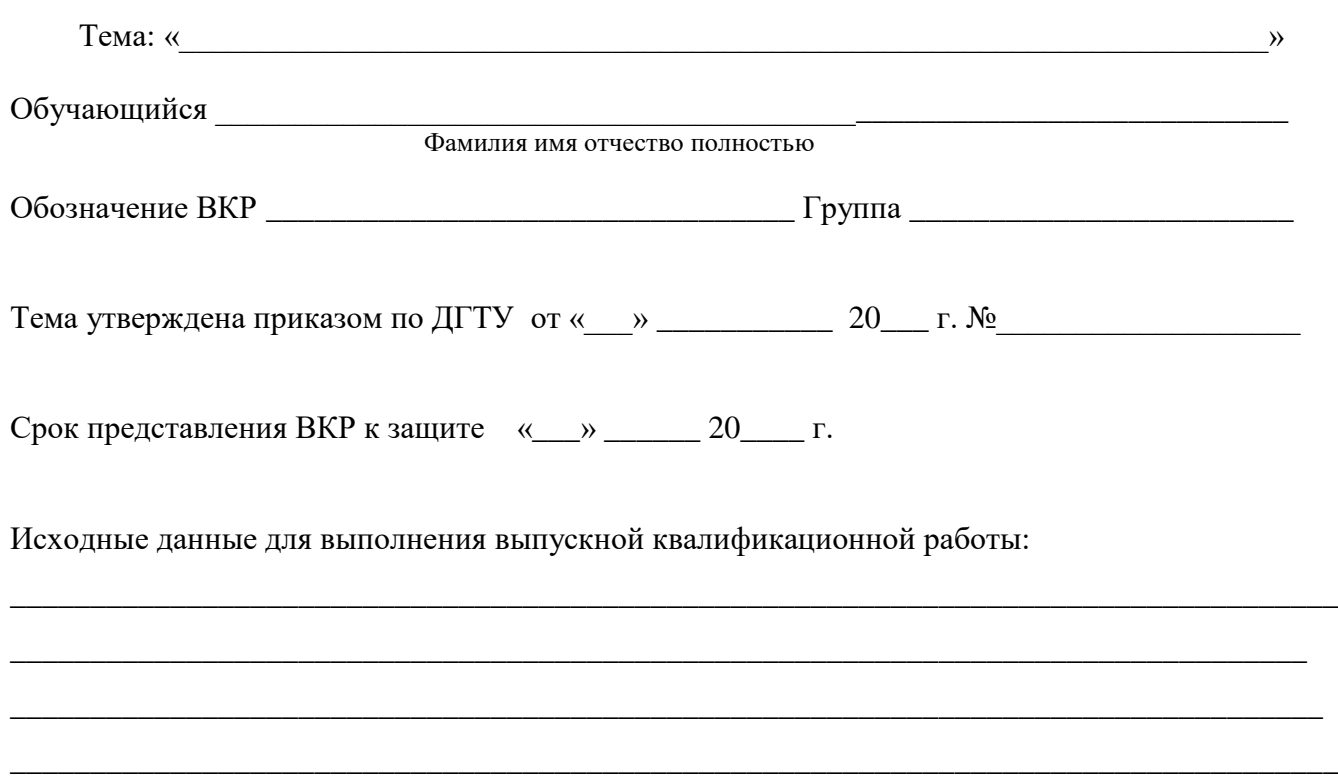

Содержание выпускной квалификационной работы

## Введение:

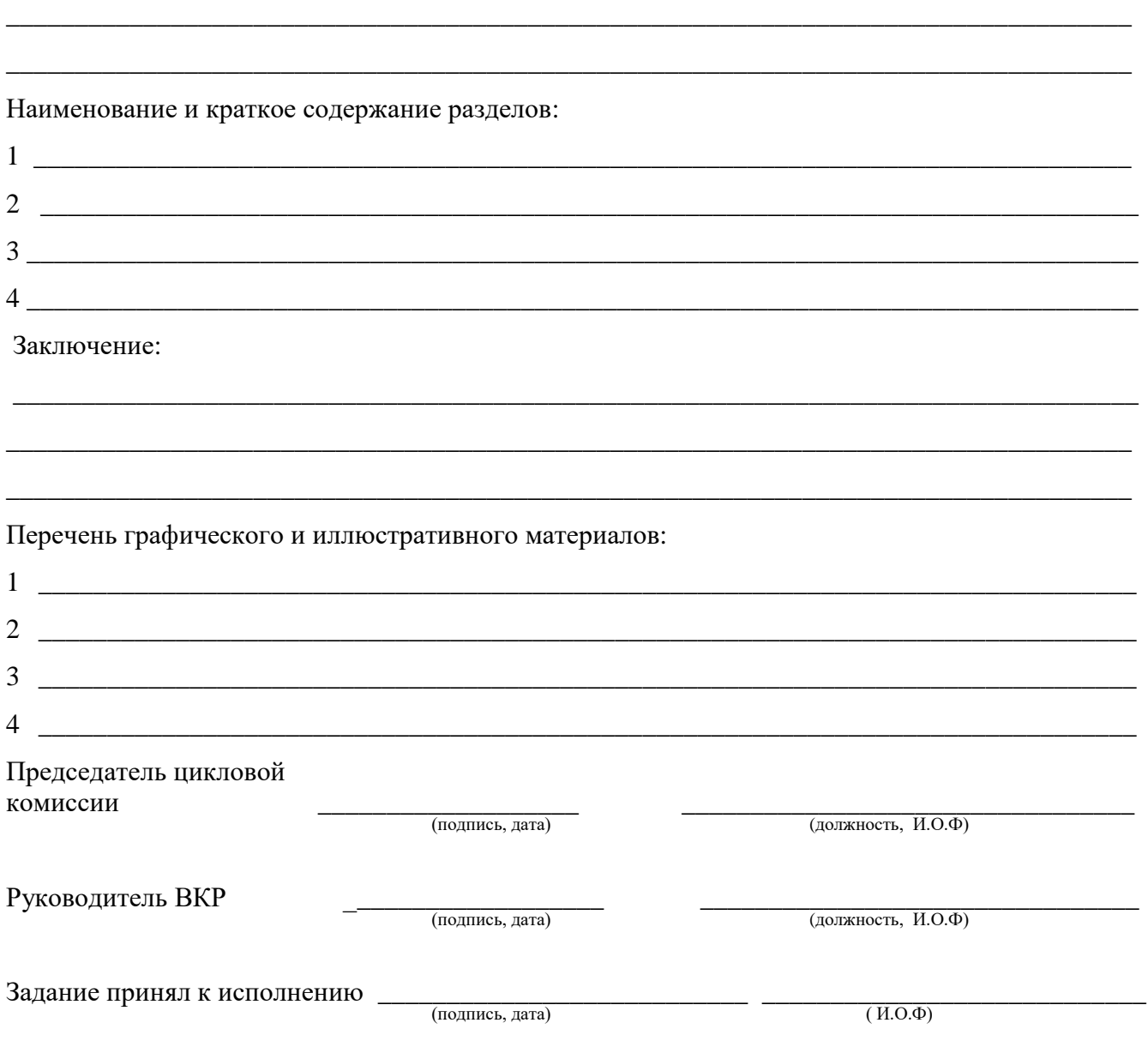

## **Приложение Д Образец отзыва руководителя ВКР**

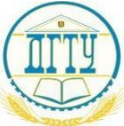

## <span id="page-39-0"></span>МИНИСТЕРСТВО НАУКИ И ВЫСШЕГО ОБРАЗОВАНИЯ РОССИЙСКОЙ ФЕДЕРАЦИИ **ФЕДЕРАЛЬНОЕ ГОСУДАРСТВЕННОЕ БЮДЖЕТНОЕ ОБРАЗОВАТЕЛЬНОЕ УЧРЕЖДЕНИЕ ВЫСШЕГО ОБРАЗОВАНИЯ «ДОНСКОЙ ГОСУДАРСТВЕННЫЙ ТЕХНИЧЕСКИЙ УНИВЕРСИТЕТ» (ДГТУ)**

Колледж экономики, управления и права

## **ОТЗЫВ**

**руководителя выпускной квалификационной работой**

по теме «  $\hspace{1.5cm}$  »

наименование темы ВКР по приказу

Ф.И.О. обучающегося полностью

Специальность

(код и наименование специальности)

,

\_\_\_\_\_\_\_\_\_\_\_\_\_\_\_\_\_\_\_\_\_\_\_\_\_\_\_\_\_\_\_\_ \_\_\_\_\_\_\_\_\_\_\_\_\_\_\_/ \_\_\_\_\_\_\_\_\_\_\_\_\_\_\_\_\_\_\_\_/ (должность) (и.О.Фамилтя) (подпись) (Подпись) (И.О.Фамилтя)

 $\begin{array}{c} \n\leftarrow \rightarrow \qquad \qquad 20 \qquad \text{r}. \n\end{array}$ 

# **Приложение Е Пример оформления листа содержания**

# **СОДЕРЖАНИЕ**

<span id="page-40-0"></span>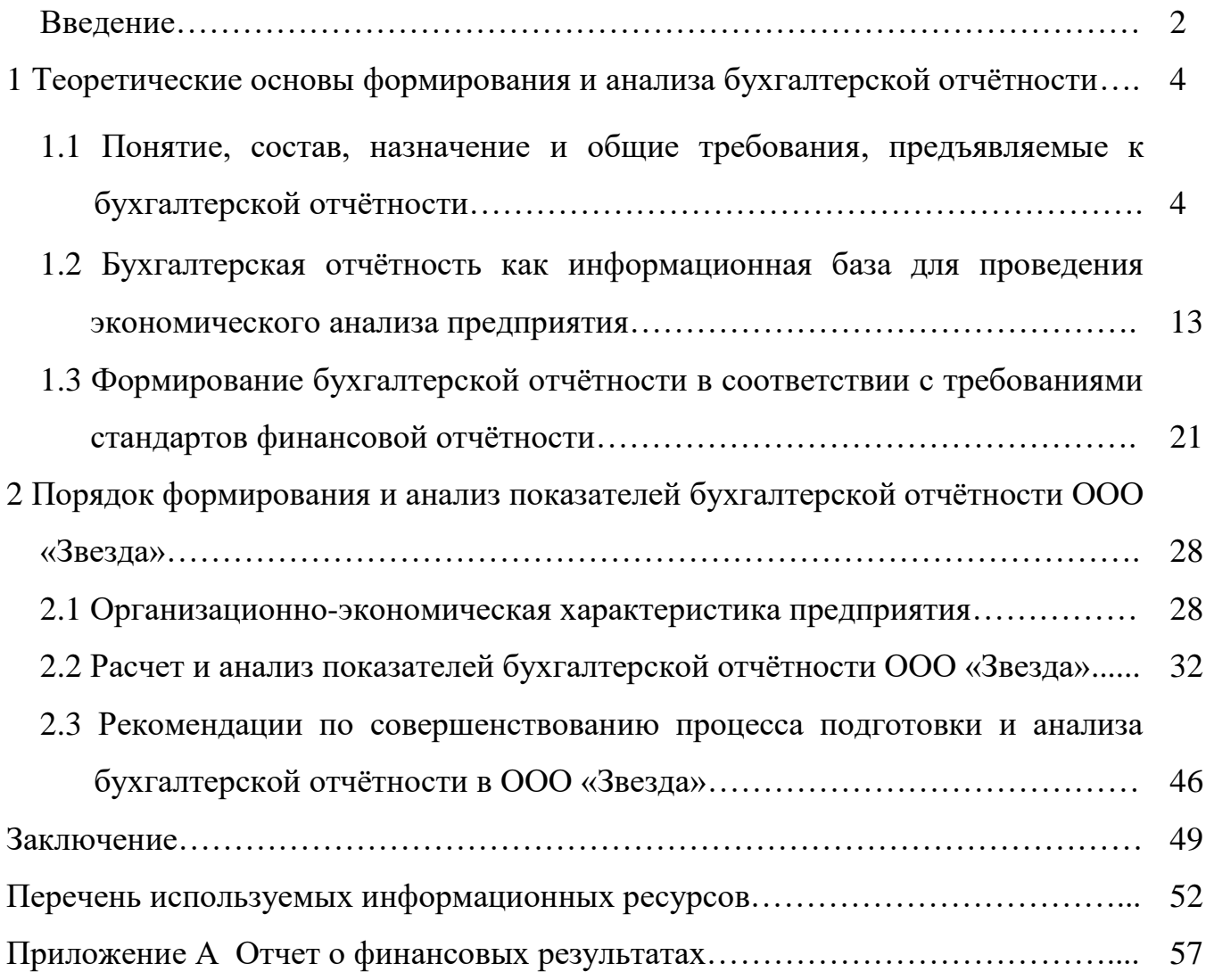

## <span id="page-41-0"></span>**Приложение Ж Пример оформления перечня использованных информационных ресурсов**

*Пример оформления списка законодательных и нормативно-методических документов и* 

*материалов*

1 Конституция Российской Федерации: офиц. текст. – М.: Маркетинг, 2001. – 39 с.

2 Об инвестиционном фонде Российской Федерации: постановление Правительства от 23 ноября 2005 г. № 694 // Собрание законодательства РФ. – 2005. – № 48. – Ст. 5043.

3 ГОСТ 7.1-2003. Библиографическая запись. Библиографическое описание. Общие требования и правила составления. – Введ. 2004–07–01. – М.: Изд-во стандартов, 2004. – 134 с.

*Пример оформления списка монографий, учебников, справочников и т.п*

*Книги одного автора:*

4 Сычев, М. С. История Астраханского казачьего войска: учебное пособие/ М. С. Сычев. – Астрахань: Волга, 2009. – 231 с.

5 Гайдаенко, Т. А. Маркетинговое управление: принципы управленческих решений и российская практика/ Т. А. Гайдаенко. – 3-е изд., перераб. и доп. – М.: Эксмо: МИРБИС, 2008. – 508 с.

*Книги двух и трех авторов:*

6 Соколов, А. Н. Гражданское общество: проблемы формирования и развития (философский и юридический аспекты): монография / А. Н. Соколов, К. С. Сердобинцев; под общ. ред. В. М. Бочарова. – Калининград: Калининградский ЮИ МВД России, 2009. – 218 с.

7 Агафонова, Н. Н. Гражданское право: учеб. пособие для вузов/ Н.Н.Агафонова, Т. В. Богачева, Л. И. Глушакова; под общ. ред. А. Г.Калпина. – Изд. 2-е, перераб. и доп. – М.: Юристъ,  $2002. - 542$  c.

*Книги четырех и более авторов:*

8 Управленческая деятельность: структура, функции, навыки персонала/ К.Д.Скрипник [и др.]. – М.: Приор, 1999. – 189 с.

9 Философия: университетский курс: учебник/ С. А. Лебедев [и др.]; под общ. ред. С. А. Лебедева. – М.: Гранд, 2003. – 525 с.

*Книги без авторов:*

10 Малый бизнес: перспективы развития: сб. ст./ под ред. В. С. Ажаева. – М.: ИНИОН,  $1991. - 147$  c.

11 Политология: учеб. пособие/ сост. А. Иванов. – СПб.: Высш. школа, 2003. – 250 с. *Словари, энциклопедии:*

12 Социальная философия: словарь/ под. общ. ред. В. Е. Кемерова, Т.Х.Керимова. – М.: Академический проект, 2003. – 588 с.

13 Ожегов, С. И. Толковый словарь русского языка/ С. И. Ожегов, Н.Ю.Шведова. – М.: Азбуковник, 2000. – 940 с.

*Пример оформления аналитического библиографического описания материалов Статья из книги или другого разового издания:*

14 Двинянинова, Г. С. Комплимент: Коммуникативный статус или стратегия в дискурсе / Г. С. Двинянинова // Социальноя власть языка: сб. науч.тр./ Воронеж. межрегион. ин-т обществ. наук, Воронеж. гос. ун-т, Фак.романо-герман. истории. – Воронеж, 2001. – С. 101–106. – Библиогр.: с. 105-106.

*Статья из сериального издания:*

15 Серебрякова, М. И. Дионисий не отпускает: [о фресках Ферапонтова монастыря, Вологод. обл.]: беседа с директором музея Мариной Серебряковой/ записалЮрий Медведев // Век. – 2002. – 14–20 июня (№ 18). – С. 9.

*Статьи из газет и журналов:*

16 Серов, А. Итоги национализации/ А. Серов // Известия. – 2000. – №182. – 14 июня.

17 Титов, В. Банковская система Северо-Запада России / В. Титов //Экономика и жизнь. –  $2005. - N<sub>2</sub> 1. - C. 38-45.$ 

*Пример оформления списка электронных ресурсов: Электронные ресурсы локального доступа:*

18 Большая энциклопедия Кирилла и Мефодия 2000 [Электронный ресурс]. – М. : Кирилл и Мефодий, 2000. – 2 электрон. опт. диск (CD-ROM).

*Интернет-ресурсы:*

19 Авилова Л.И. Развитие металлопроизводства в эпоху раннего металла (энеолит поздний бронзовый век): состояние проблемы и перспективы исследований// Вести. РФФИ. 1997. №2. URL:http://www.rfbr.ru/pics/22394ref/file.pdf (дата обращения: 19.09.2020).

20 Официальные периодические издания: электрон. путеводитель / Рос.нац. б-ка, Центр правовой информации. [СПб.], 2005–2007. URL: http://www.nlr.ru/lawcenter/izd/index.html (дата обращения: 18.01.2020) или, если о данной публикации говорится в тексте документа: URL: http://www.nlr.ru/lawcenter/izd/index.html

21 Галина Васильевна Старовойтова, 17.05.46 – 20.11.2011: [мемор.сайт] / cост. и ред. Т. Лиханова. [СПб., 2011]. URL: http://www.starovoitova.ru/rus/main.php (дата обращения: 22.01.2020).

*Пример оформления архивных документов и патентов*

22 Розанов И.Н. Как создавалась библиотека Исторического музея: докл. на заседании Ученого совета Гос. публ. ист. б-ки РСФСР 30 июня 1939 г.//ГАРФ. Ф. А-513. Оп. 1. Д. 12. Л. 14.